## MATHEMATICS

# **Certificate Course**

## **Program Code: UMT**

### 2021-2022 onwards

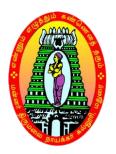

#### MANNAR THIRUMALAI NAICKER COLLEGE (AUTONOMOUS)

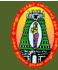

#### MANNAR THIRUMALAI NAICKER COLLEGE (AUTONOMOUS) DEPARTMENT OF MATHEMATICS (For those who joined in 2021-2022 and after)

| Course Name           | VEDIC MATHEMAT                                             | TICS                                             |                         |         |       |       |
|-----------------------|------------------------------------------------------------|--------------------------------------------------|-------------------------|---------|-------|-------|
| Course Code           | 21CMTC21                                                   |                                                  |                         | L       | Р     | С     |
| Category              | Certificate Course                                         |                                                  |                         |         |       | 2     |
| Nature of cours       | ature of course: EMPLOYABILITY ✓ SKILL ORIENTED ✓ ENTREPRE |                                                  |                         |         |       |       |
| Course Outcor         | nes:                                                       |                                                  |                         |         |       |       |
| 2. By study           | ying simple methods in V                                   | rstand basic concepts in M<br>Vedic mathematics. |                         |         |       |       |
| Unit: I               | te the students to prepare                                 |                                                  |                         |         |       |       |
|                       | omputations – Multiplica                                   | tions                                            |                         |         |       |       |
| Unit: II              | 1 1                                                        |                                                  |                         |         |       |       |
| Division by the       | e Nikhilam method –Divi                                    | sion by Paravartya metho                         | d - Simultaneous Si     | mple    |       |       |
| Equations.            |                                                            |                                                  |                         | -       |       |       |
| Unit: III             |                                                            |                                                  |                         |         |       |       |
| Quadratic Equa        | ations – Cubic Equations                                   |                                                  |                         |         |       |       |
| Unit: IV              |                                                            |                                                  |                         |         |       |       |
|                       | s – Integration by partial                                 | fractions                                        |                         |         |       |       |
| Unit: V               |                                                            |                                                  |                         |         |       |       |
| Sum and Differ        | rence of Squares – Eleme                                   | entary Squaring and Cubin                        | <b>·</b>                |         |       |       |
|                       |                                                            |                                                  | <b>Total Lecture Ho</b> | urs     |       |       |
| <b>Books for Stud</b> | ly:                                                        |                                                  |                         |         |       |       |
| 1. VEDIC              | MATHEMATICS by Ja                                          | gadguruswami Sri Bharat                          | i Krsna Tirthaji Ma     | haraj   | ja, M | otila |
| Banarsic              | dass Publishers, Delhi –                                   | 110017.                                          | _                       |         |       |       |
| <b>Books for Refe</b> | erences:                                                   |                                                  |                         |         |       |       |
|                       |                                                            | odern Introduction to Anci                       | ent India Mathemat      | tics, l | New   | Age   |
|                       | rnational Publishers, Seco                                 |                                                  |                         |         |       |       |
| 2. Dr. S              | S.K. Kapoor, Vedic Math                                    | nematics. Lotus Press, 201                       | 3.                      |         |       |       |

3. Mr.Dhaval Bathia, Vedic Mathematics made easy, Jaico Publishing House.

# **COMPUTER SCIENCE**)

# **Certificate** Course

## **Program Code: UCS**

### 2021-2022 onwards

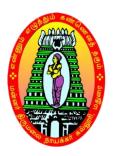

MANNAR THIRUMALAI NAICKER COLLEGE(AUTONOMOUS)

# 

#### MANNAR THIRUMALAI NAICKER COLLEGE (AUTONOMOUS) DEPARTMENT OF COMPUTER SCIENCE (For those who joined in 2021-2022 and after)

|                                                                                                    | Digital Marketing                                                                                                    | <b>&amp;</b> A                                                                                                    | Analytics                                                                                                    |                                                                                                    |                                                                                                    |                                                                                                    |                                                                                                    |                                                                                                    |
|----------------------------------------------------------------------------------------------------|----------------------------------------------------------------------------------------------------|----------------------------------------------------------------------------------------------------|----------------------------------------------------------------------------------------------------|----------------------------------------------------------------------------------------------------|----------------------------------------------------------------------------------------------------|----------------------------------------------------------------------------------------------------|----------------------------------------------------------------------------------------------------|----------------------------------------------------------------------------------------------------|
| Course Code                                                                                                    | 21CCSC21                                                                                                    |                                                                                                    |                                                                                                    |                                                                                                    |                                                                                                    | L                                                                                                    | P                                                                                                    | С                                                                                                    |
| Course Category                                                                                                    | Certificate Course                                                                                                    | e                                                                                                    |                                                                                                    |                                                                                                    |                                                                                                    | 45                                                                                                    | -                                                                                                    | 2                                                                                                    |
| Nature of Course:                                                                                                    | EMPLOYABILITY                                                                                                    | 1                                                                                                    | SKILL ORIENTED                                                                                                    | ✓                                                                                                    | ENTREPRE                                                                                                    | ENUR                                                                                                    | SHIP                                                                                                    |                                                                                                    |
| Course Objective                                                                                                    | s:                                                                                                    | 3                                                                                                    | LD & Gomes                                                                                                    |                                                                                                    |                                                                                                    |                                                                                                    |                                                                                                    |                                                                                                    |
| Explore the     Learn webs:     Monitor per     Understand     Unit I     Fund     Conce     Introduction - Fu     Analytic-Social Me     Analytic - Owned S     Unit II     Dig     Benefits of Digit     Audience -Brand                                                                                                    | multiple ways to pro<br>amental Concepts<br>epts<br>indamental Concepts<br>Future of Digital Mar<br>edia- Social Media Ro<br>Social Metrics -Earne<br>ital Analysis Brand<br>al Brand Analysis -                                                                                                    | of dia<br>optim<br>th Sl<br>mote<br>of<br>of<br>of<br>ketin<br>eported Sc<br>and<br>Bra                                                    | gital marketing<br>mization<br>EO tools to execute th<br>e your business using<br><b>Digital Marketing</b><br>Digital Marketing - C<br>ng .Digital Media Typ<br>ting - User Experier<br>ocial Media Metrics -1<br>I Social Media Mark<br>and Analysis in the                                                                                                    | socia<br>& I<br>Custor<br>Des-<br>Demy<br>ceting<br>Digit                                                                                | il media mar<br>Digital Ana<br>ner Lifecycl<br>Web Analyti<br>eedback - Re<br>ystifying We<br>al Age-Brar                                                                                                    | keting<br>lytics<br>e - M<br>cs- Co<br>eal-Tin<br>b Data<br>d Sh                                                                         | 9 H<br>arket<br>onver<br>me Si<br>a<br>9 H<br>are-B                                                                                     | rs<br>ing<br>sion<br>te<br>rs                                                                                         |
| Content Marketin<br>Sparking Social S                                                                                                    | Bu <mark>ilding</mark> a Sustaina<br>g in a Social Medi<br>haring - Storytelling                                                                                                    | ble S<br>a W<br>as a                                                                                                    | Social Media Strateg<br>Vorld - Visual Socia<br>In Essential Part of Yo                                                                                                    | y -<br>al M<br>our S                                                                                                    | Converged S<br>edia - Unc<br>ocial Narrati                                                                                                    | Social<br>lerstar<br>ve - ]                                                                                                    | Med<br>ding<br>nflue                                                                                                    | ia -<br>and<br>ncer                                                                                                   |
| Content Marketin<br>Sparking Social S                                                                                                    | Bu <mark>ilding</mark> a Sustainal<br>g in a Social Medi                                                                                                    | ble S<br>a W<br>as a                                                                                                    | Social Media Strateg<br>Vorld - Visual Socia<br>In Essential Part of Yo                                                                                                    | y -<br>al M<br>our S                                                                                                    | Converged S<br>edia - Und                                                                                                    | Social<br>lerstar<br>ve - ]                                                                                                    | Med<br>ding<br>nflue                                                                                                    | ia -<br>and<br>ncer                                                                                                   |
| Content Marketin<br>Sparking Social S<br>Marketing and O<br>Measurement<br><b>Unit III Digit</b>                                                                                                    | Building a Sustaina<br>g in a Social Medi<br>haring - Storytelling<br>nline Reputation M<br>al Analytics                                                                                                    | ble S<br>a W<br>as a<br>anag                                                                                                    | Social Media Strateg<br>Yorld - Visual Socia<br>In Essential Part of Yo<br>gement - Social                                                                                                    | y - y<br>al M<br>our S<br>Medi                                                                                                    | Converged S<br>edia - Unc<br>ocial Narrati<br>a Selling                                                                                                    | Social<br>lerstar<br>ve - ]<br>- Soci                                                                                                    | Med<br>nding<br>Influe<br>al M<br>9Hr                                                                                                   | ia -<br>and<br>ncer<br>ledia                                                                                          |
| Content Marketin<br>Sparking Social S<br>Marketing and O<br>Measurement<br>Unit III Digit<br>- Managerial Pers<br>The Analysis Proc<br>Dashboards - The<br>Overview -Dealin<br>Data Science, Dat                                                                                                    | Building a Sustainal<br>g in a Social Medi<br>haring - Storytelling<br>nline Reputation M<br>al Analytics<br>ntroduction to Digital<br>pectives of Digital An<br>ess - Marketing Mar<br>Digital Analytics St<br>g with Different Type<br>a Analytics, and Mar                                                                                                    | ble S<br>a W<br>as a<br>anag<br>ll An<br>nalyt<br>nage<br>ack l<br>es of                                                                   | Social Media Strateg<br>Vorld - Visual Social<br>Expension Essential Part of Yo<br>gement - Social<br>Malytics - Organization<br>tics - Key Performan<br>ement - Experimentati<br>Digital Analytics Fou<br>f Data - Data Visualiz<br>e Learning Data Sc                                                                                                    | y - y<br>al M<br>our S<br>Medi<br>onal N<br>ce In-<br>on ar<br>indati<br>zation                                                          | Converged S<br>edia - Uncocial Narrati<br>a Selling<br>faturity - Bu<br>dicators - Se<br>d Testing -<br>ons . Quiz. In<br>for Decisio<br>Methodolog                                                                                    | Social<br>lerstar<br>ve - 1<br>- Soci<br>uilding<br>egmen<br>Repoi<br>Data A<br>n mak                                                    | Med<br>ading<br>anflue<br>al M<br>9Hr<br>g Bloo<br>tatior<br>rts ano<br>nalyt<br>ing -                                                  | ia -<br>and<br>encer<br>ledia<br>s<br>cks<br>t<br>cks<br>t<br>d                                                       |
| Content Marketin<br>Sparking Social S<br>Marketing and O<br>Measurement<br>Unit III Digit<br>- Managerial Persy<br>The Analysis Proc<br>Dashboards - The<br>Overview -Dealin<br>Data Science, Dat<br>Analytics in Diffe                                                                                                    | Building a Sustainal<br>g in a Social Medi<br>haring - Storytelling<br>nline Reputation M<br>al Analytics<br>ntroduction to Digital<br>pectives of Digital An<br>ess - Marketing Mar<br>Digital Analytics St<br>g with Different Type<br>a Analytics, and Mar                                                                                                    | ble S<br>a W<br>as a<br>anag<br>ll An<br>nalyt<br>nage<br>ack l<br>es of<br>bhine<br>tics l                                                | Social Media Strateg<br>Yorld - Visual Social<br>an Essential Part of Yo<br>gement - Social<br>halytics - Organization<br>tics - Key Performan<br>ement - Experimentati<br>Digital Analytics Fou<br>f Data - Data Visualiz<br>e Learning - Data Sc<br>Framework and Lates                                                                                                    | y - y<br>al M<br>our S<br>Medi<br>onal N<br>ce In-<br>on ar<br>indati<br>zation                                                          | Converged S<br>edia - Unc<br>ocial Narrati<br>a Selling<br>faturity - Bu<br>dicators - Se<br>d Testing -<br>ons . Quiz. In<br>for Decisio<br>Methodolog                                                                                | Social<br>lerstar<br>ve - 1<br>- Soci<br>uilding<br>egmen<br>Repoi<br>Data A<br>n mak                                                    | Med<br>ading<br>anflue<br>al M<br>9Hr<br>g Bloo<br>tatior<br>rts ano<br>nalyt<br>ing -                                                  | ia -<br>and<br>incer<br>ledia<br>s<br>cks<br>cks<br>1 -<br>d<br>ics                                                   |
| Content Marketing<br>Sparking Social S<br>Marketing and O<br>MeasurementUnit IIIDigitUnit IIIDigit- Managerial Persy<br>The Analysis Proc<br>Dashboards - The<br>Overview -Dealing<br>Data Science, Dat<br>Analytics in DiffeUnit IVBusing<br>Introduction - For<br>with Pivot Tables<br>Statistics - Power<br>Mobile Marketing<br>Analysis-Content                                                              | Building a Sustainal<br>g in a Social Medi<br>haring - Storytelling<br>nline Reputation M<br>al Analytics<br>ntroduction to Digital<br>bectives of Digital Analytics St<br>g with Different Type<br>a Analytics, and Mac<br>rent Sectors - Analy<br>ess Analytics & Mo<br>ormatting Conditional<br>- Dashboarding - Bu<br>BI- Mobile Marketir<br>Activities- Tools : S<br>Analysis- Engageme                                                 | ble S<br>a W<br>as a<br>anag<br>anag<br>ll An<br>nage<br>ack I<br>hine<br>tics I<br>bile<br>bile<br>bile<br>ag- C<br>ocia                  | Social Media Strateg<br>Yorld - Visual Social<br>In Essential Part of Yo<br>gement - Social<br>Malytics - Organization<br>tics - Key Performan<br>ement - Experimentati<br>Digital Analytics Fou<br>f Data - Data Visualize<br>Learning - Data Sc<br>Framework and Lates<br>Analytics Tools<br>rmatting and Importate<br>ss Analytics with Exc<br>Current Mobile Marke<br>I Media Listening- Se | y - y<br>al M<br>our S<br>Medi<br>onal M<br>ce Ind<br>on ar<br>indati<br>zation<br>ience<br>at Tre:<br>nt Fu<br>cel -<br>et Lan          | Converged S<br>edia - Unconstruction<br>ocial Narration<br>a Selling<br>flaturity - Bud<br>dicators - Send<br>d Testing -<br>ons . Quiz. In<br>for Decision<br>Methodologends<br>notions - Ar<br>Data Analys<br>dscape- Methodologends | Social<br>lerstar<br>ve - 1<br>- Soci<br>ailding<br>egmen<br>Repoi<br>Data A<br>n mak<br>gy - D<br>nalyzin<br>is Usi<br>easurin          | Med<br>ading<br>al flue<br>al M<br>9Hr<br>g Bloo<br>tation<br>ts and<br>nalyt<br>ing -<br>Data<br>9 H<br>ng Da<br>ng<br>ng              | ia -<br>and<br>incer<br>ledia<br>s<br>cks<br>cks<br>cks<br>cks<br>cks<br>cks<br>cks<br>cks<br>cks<br>ta               |
| Content Marketing<br>Sparking Social S<br>Marketing and O<br>MeasurementUnit IIIDigitUnit IIIDigitIAnalysis Proc<br>Dashboards - The<br>Overview -Dealin<br>Data Science, Dat<br>Analytics in DiffeUnit IVBusin<br>Introduction - Fo<br>with Pivot Tables<br>Statistics - Power<br>Mobile Marketing<br>Analysis- ContentUnit VFurther Marketing<br>Analysis- ContentUnit VFurther Marketing<br>Analysis- Content | Building a Sustainal<br>g in a Social Medi<br>haring - Storytelling<br>nline Reputation M<br>al Analytics<br>ntroduction to Digital<br>pectives of Digital Analytics<br>of Digital Analytics St<br>g with Different Type<br>a Analytics, and Mac<br>rent Sectors - Analy<br>ess Analytics & Mo<br>ormatting Conditional<br>- Dashboarding - Bu<br>BI- Mobile Marketir<br>Activities- Tools : S<br>Analysis- Engagement<br>re of Digital Data | ble S<br>a W<br>as a<br>anag<br>anag<br>ll An<br>nage<br>ack I<br>es of<br>hine<br>tics I<br><b>bile</b><br>bile<br>ag- C<br>ocia<br>ent A | Social Media Strateg<br>Yorld - Visual Social<br>In Essential Part of Yo<br>gement - Social<br>Malytics - Organization<br>tics - Key Performan<br>ement - Experimentati<br>Digital Analytics Fou<br>f Data - Data Visualize<br>Learning - Data Sc<br>Framework and Lates<br>Analytics Tools<br>rmatting and Importate<br>ss Analytics with Exc<br>Current Mobile Marke<br>I Media Listening- Se | y - y<br>al M<br>our S<br>Medi<br>onal M<br>ce Ind<br>on ar<br>indati<br>zation<br>ience<br>it Tre:<br>nt Fu<br>cel -<br>et Lan<br>earch | Converged S<br>edia - Unconstruction<br>ocial Narration<br>a Selling<br>flaturity - Budicators - Send Testing -<br>ons . Quiz. In<br>for Decision<br>Methodologends<br>notions - Arr<br>Data Analys<br>dscape- Me<br>Analytics- A      | Social<br>lerstar<br>ve - 1<br>- Soci<br>ailding<br>egmen<br>Repoi<br>Data A<br>n mak<br>gy - D<br>nalyzin<br>is Usi<br>easurin<br>udien | Med<br>ading<br>Influe<br>al M<br>9Hr<br>g Bloo<br>tation<br>rts and<br>nalyt<br>ing -<br>oata<br>9 H<br>ng Da<br>ng<br>ng<br>ce<br>9 H | ia -<br>and<br>incer<br>ledia<br>s<br>cks<br>t<br>cks<br>t<br>cks<br>t<br>cks<br>t<br>cks<br>t<br>cks<br>t<br>c<br>rs |

with Growing Concerns About Consumer Privacy - Making Social Data Become More Available to Brands - Continuing Measurement Challenges for Chief Marketing Officers (CMOs)-Scratching the Surface of Machine Learning and Artificial Intelligence 45Hrs **Total Lecture Hours Book for References:** 1. Digital Marketing Analytics: Making Sense of Consumer Data in a Digital World (Que Biz-Tech) Kindle Edition by Chuck Hemann, Que Publishing; 1st edition (2013) 2. Ryan Deiss, Russ Henneberry, "Digital Marketing for Dummies", A Wiley Brand. 3. Ian Dodson, "The Art of Digital Marketing", Wiley 3. Calvin Jones and Damian Ryan. "Understanding Digital Marketing", Koganpage, IV Edition 4. Web Analytics: An Hour a Day Paperback by Avinash Kaushik Wiley Publishing 2007 Web References 1. https://www.marketplace-simulation.com/ 2. https://www.sigmacomputing.com/ 3. https://www.intellicus.com/enterprise-bi/ 4. https://skill-lync.com/computer-science-engineering-courses/pg-data-analyticsdata-science **COURSE OUTCOMES:** K Level At the end of the course the students will be able to **CO1:** Understand the strategy behind digital marketing along with its advantage and K2 limitation Gain an understanding of data collection and analysis used by marketing K3 **CO2:** professionals Become proficient in digital marketing channels Learn to improve visibility of your website on search engines and increase K3 **CO3:** traffic with help of SEO **CO4:** Gain an understanding of customer-centric approach to boost conversion K4 CO5: Acquire skill in Business analysis for better planning, optimization and K4 forecast of your campaigns

**LESSON PLAN** 

| LINIT | LESSON PLAN                                                                                                    | Unc | Mada                        |
|-------|----------------------------------------------------------------------------------------------------|-----|-----------------------------|
| UNIT  | Digital Marketing & Analytics                                                                                                    | Hrs | Mode                        |
| I     | Introduction - Fundamental Concepts of Digital Marketing -<br>Customer Lifecycle - Marketing Technology - The Future of Digital<br>Marketing .Digital Media Types- Web Analytics- Conversion<br>Analytic-Social Media- Social Media Reporting - User Experience<br>Feedback - Real-Time Site Analytic - Owned Social Metrics -Earned<br>Social Media Metrics -Demystifying Web Data                                                                                                    | 9   | Chalk &<br>Talk,<br>ICT Kit |
| II    | Benefits of Digital Brand Analysis - Brand Analysis in the Digital<br>Age-Brand Share-Brand Audience -Brand and Consumer Alignment<br>-The Future of Digital Brand Analysis. Introduction to Social Media<br>Building a Sustainable Social Media Strategy - Converged Social<br>Media - Content Marketing in a Social Media World - Visual Social<br>Media - Understanding and Sparking Social Sharing - Storytelling<br>as an Essential Part of Your Social Narrative - Influencer Marketing<br>and Online Reputation Management - Social Media Selling -<br>Social Media Measurement                                                             | 9   | Chalk &<br>Talk,<br>ICT Kit |
| III   | Introduction to Digital Analytics - Organizational<br>Maturity - Building Blocks - Managerial Perspectives of Digital<br>Analytics - Key Performance Indicators - Segmentation - The<br>Analysis Process - Marketing Management - Experimentation and<br>Testing - Reports and Dashboards - The Digital Analytics Stack<br>Digital Analytics Foundations . Quiz. Data Analytics Overview -<br>Dealing with Different Types of Data - Data Visualization for<br>Decision making - Data Science, Data Analytics, and Machine<br>Learning - Data Science Methodology - Data Analytics in<br>Different Sectors - Analytics Framework and Latest Trends | 9   | Chalk &<br>Talk,<br>ICT Kit |
| IV    | Introduction - Formatting Conditional Formatting and Important<br>Functions - Analyzing Data with Pivot Tables - Dashboarding -<br>Business Analytics with Excel - Data Analysis Using Statistics -<br>Power BI- Mobile Marketing- Current Mobile Market Landscape-<br>Measuring Mobile Marketing Activities- Tools : Social Media<br>Listening- Search Analytics- Audience Analysis- Content Analysis-<br>Engagement Analysis                                                                                                    | 9   | Chalk &<br>Talk,<br>ICT Kit |
| V     | Digital Analytics Disciplines Evolve - Bridging the Analytics<br>Talent Gap - Housing Customer Data - Continuing Consolidation<br>of Data Sources Just as New Sources of Data Emerge -Dealing with<br>Growing Concerns About Consumer Privacy - Making Social Data<br>Become More Available to Brands - Continuing Measurement<br>Challenges for Chief Marketing Officers (CMOs)- Scratching the<br>Surface of Machine Learning and Artificial Intelligence                                                                                                    | 9   | Chalk &<br>Talk,<br>ICT Kit |

Course Designed by: Dr.G.Devika & Dr.S.Shaik Parveen

## **B.Sc., INFORMATION TECHNOLOGY**

# **Certificate** Course

## **Program Code: UIT**

### 2021-2022 onwards

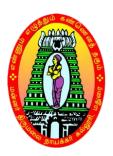

#### MANNAR THIRUMALAI NAICKER COLLEGE (AUTONOMOUS)

Re-accredited with "A" Grade by NAAC

PASUMALAI, MADURAI – 625 004

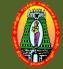

#### MANNAR THIRUMALAI NAICKER COLLEGE (AUTONOMOUS) DEPARTMENT OF INFORMATION TECHNOLOGY (For those who joined in 2021-2022 and after)

| Course Name THE ROBOTICS                                                                                                    |        |  |  |  |  |  |  |  |
|----------------------------------------------------------------------------------------------------|--------|--|--|--|--|--|--|--|
| Course Code21CITC21LP                                                                                                    | С      |  |  |  |  |  |  |  |
| CategoryCertificate Course45                                                                                                    | 2      |  |  |  |  |  |  |  |
| Nature of course: EMPLOYABILITY ✓ SKILL ORIENTED ✓ ENTREPRENEURSHIP                                                               | > ✓    |  |  |  |  |  |  |  |
| Course Outcomes:                                                                                                    |        |  |  |  |  |  |  |  |
| 4. To study the basic concepts of Robotic system, its components and instrumentation and                                          | d      |  |  |  |  |  |  |  |
| control related to robotics                                                                                                    |        |  |  |  |  |  |  |  |
| 5. It associated with the design, construction, operation, and application of robots, as well computer systems for their control. | as     |  |  |  |  |  |  |  |
| 6. Robotics is a multidisciplinary field which brings together a number of distinct branche                                       | es of  |  |  |  |  |  |  |  |
| engineering—including mechanical, electronic, computer, and systems engineering—to                                                |        |  |  |  |  |  |  |  |
| support a vast number of industries                                                                                               | J      |  |  |  |  |  |  |  |
| 7. To study about the drives and sensors used in Robots                                                                           |        |  |  |  |  |  |  |  |
| <ul><li>8. It is therefore need of the day for students to learn Robotics for working in industry.</li></ul>                      |        |  |  |  |  |  |  |  |
|                                                                                                    | ) Hrs  |  |  |  |  |  |  |  |
| Brief history of Robots - The First Robots – Factory Automation – Machine Tools - Types                                           |        |  |  |  |  |  |  |  |
| Robot–Technology                                                                                                    |        |  |  |  |  |  |  |  |
|                                                                                                    | ) Hrs  |  |  |  |  |  |  |  |
| Robot Classifications and Specifications - Design and control issues. Introduction: Industr                                       |        |  |  |  |  |  |  |  |
| Robots – Fictional Robots & Modern Fictional Robots. Anatomy of Robot: The Human Bod                                              |        |  |  |  |  |  |  |  |
| Robot's Body – Arms and Hands – Moving Around                                                                                     | •      |  |  |  |  |  |  |  |
|                                                                                                    | ) Hrs  |  |  |  |  |  |  |  |
| Touch sensors, tactile sensor, Proximity and range sensors, Robotic vision sensor - Force sensor                                  | or,    |  |  |  |  |  |  |  |
| Light sensors. History of Industrial robots – typical applications and Robot Configurations: We                                   | elding |  |  |  |  |  |  |  |
| – Car body Assembling – Painting                                                                                                  |        |  |  |  |  |  |  |  |
| Unit: IVIntelligent Robots & Robots in Space9                                                                                     | ) Hrs  |  |  |  |  |  |  |  |
| Artificially Intelligent robots – planning – Intelligent Teaching and Learning – advanced Tele                                    |        |  |  |  |  |  |  |  |
| operation – Tele presence – Microrobots. Robots on the U.S. Space Station – Robots for Explo                                      | oring  |  |  |  |  |  |  |  |
| the Mars Surface – Space Robots beyond the Mars mission.                                                                          |        |  |  |  |  |  |  |  |
|                                                                                                    | ) Hrs  |  |  |  |  |  |  |  |
| Robots for crop harvesting – harvest crop – harvest automation – robots for weed removal – ro                                     |        |  |  |  |  |  |  |  |
| farming. Robotic Process Automation (RPA): RPA Introduction – Example of RPA – difference                                         | ce     |  |  |  |  |  |  |  |
| between Test Automation and RPA – Application of RPA                                                                              |        |  |  |  |  |  |  |  |
| Total Lecture Hours     45                                                                                                    | Hrs    |  |  |  |  |  |  |  |
| Books for Study:                                                                                                    |        |  |  |  |  |  |  |  |
|                                                                                                    |        |  |  |  |  |  |  |  |
| Books for References:                                                                                                    |        |  |  |  |  |  |  |  |
| 1.       Ellen Thro, "Robotics: The Marriage of Computers and Machines "                                                          |        |  |  |  |  |  |  |  |

2. R.K.Mittal and I.J.Nagrath, Robotics and Control, Tata McGraw Hill, New Delhi, 4th Reprin 2005.

 Craig. J. J. "Introduction to Robotics- mechanics and control", Addison- Wesley, 1999.
 Fu. K. S., Gonzalez. R. C. & Lee C.S.G., "Robotics control, sensing, vision and intelligence, McGraw Hill Book co, 1987

#### **Course Outcomes (CO):**

| CO1 | Identifying and understand the basics of Robot and specifications                  | K1 |
|-----|------------------------------------------------------------------------------------|----|
| CO2 | Gathering and Study the Robots Manipulators and Sensors                            | К2 |
| CO3 | Determining and get the knowledge of Industrial and Intelligent Robots             | К3 |
| CO4 | Illustrating the Robots involves in Space and Agriculture                          | K4 |
| CO5 | Reviewing the acquire knowledge in Robotic Process Automation and its applications | К5 |

#### **LESSON PLAN**

| Unit | The Robotics                                                                                                    | Hrs | Mode          |
|------|----------------------------------------------------------------------------------------------------|-----|---------------|
| I    | Brief history of Robots - The First Robots – Factory<br>Automation – Machine Tools - Types of Robot–<br>Technology                                                                                                    | 9   | Lecture / PPT |
| II   | Robot Classifications and Specifications - Design and<br>control issues. Introduction: Industrial Robots – Fictional<br>Robots & Modern Fictional Robots. Anatomy of Robot: The<br>Human Body – Robot's Body – Arms and Hands – Moving<br>Around                     | 9   | Lecture / PPT |
| ш    | Touch sensors, tactile sensor, Proximity and range sensors,<br>Robotic vision sensor - Force sensor, Light sensors. History<br>of Industrial robots – typical applications and Robot<br>Configurations: Welding – Car body Assembling – Painting                     | 9   | Lecture / PPT |
| IV   | Artificially Intelligent robots – planning – Intelligent<br>Teaching and Learning – advanced Tele operation – Tele<br>presence – Microrobots. Robots on the U.S. Space Station –<br>Robots for Exploring the Mars Surface – Space Robots<br>beyond the Mars mission. | 9   | Lecture / PPT |
| v    | Robots for crop harvesting – harvest crop – harvestautomation – robots for weed removal – robot farming.Robotic Process Automation (RPA): RPA Introduction –Example of RPA – difference between Test Automation andRPA – Application of RPA                          | 9   | Lecture / PPT |

Course Designed by Mr. J.RAJKUMAR

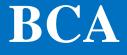

# **Certificate** Course

## **Program Code: UCA**

### 2021-2022 onwards

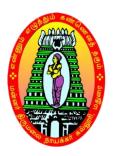

MANNAR THIRUMALAI NAICKER COLLEGE (AUTONOMOUS)

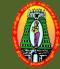

#### MANNAR THIRUMALAI NAICKER COLLEGE (AUTONOMOUS) DEPARTMENT OF BCA (For those who joined in 2021-2022 and after)

| Course Name                                                                                                    | WEB DESIGNING                                                                                                    |                                                                                                    |                                                                                                    |                                       |                                       |                                           |  |
|----------------------------------------------------------------------------------------------------|----------------------------------------------------------------------------------------------------|----------------------------------------------------------------------------------------------------|----------------------------------------------------------------------------------------------------|---------------------------------------|---------------------------------------|-------------------------------------------|--|
| Course Code                                                                                                    | 21CCAC21                                                                                                    |                                                                                                    |                                                                                                    | L                                     | P                                     | С                                         |  |
| Category                                                                                                    | Certificate Course                                                                                                    |                                                                                                    |                                                                                                    |                                       | -                                     | 2                                         |  |
| Nature of cours                                                                                                    | e: EMPLOYABILITY                                                                                                    | <b>LOYABILITY</b> SKILL ORIENTED ENTREPREN                                                                                                    |                                                                                                    |                                       |                                       |                                           |  |
| Course Outcon                                                                                                    | ies:                                                                                                    |                                                                                                    |                                                                                                    |                                       |                                       |                                           |  |
| technologies<br>• Define the p<br>• Visualize an<br>• Develop the<br>• Build strong<br>per industry<br>Unit: I Web<br>Website W<br>and Web D<br>Unit: II Intre<br>HTML Basi<br>Paragraph | inciple and basics of W<br>d introduce the basic cor<br>concept of web publishi<br>foundations (ex: OOPS<br>requirements.<br>Technologies<br>nologies:Introduction-<br>orks - Client and Serve<br>eveloper - Types Of Web<br>oduction to HTML<br>cs - HTML structure -<br>HTML Styles - HTML Fo | ncept of HTML5 and CSS3<br>ng through word press.<br>) in entry level engineers f<br>Careers In Web Technolo<br>r Scripting Languages- Dif<br>osites- Web Standards - Wa<br>HTML Elements – HTML<br>ormatting - HTML Lists - HT | thereby making the<br>ogies and Job Ro<br>ferences between<br>3c Recommendation<br>L Attributes - He<br>TML Tables - Frame | em jo<br>les -<br>Web<br>ons<br>ading | b rea<br>How<br>Des<br>s - H<br>yperl | dy as<br>/ the<br>igner<br>ITML<br>inks - |  |
| -                                                                                                    | - HTML iframes - HTML                                                                                                    | Colours - Links - HTML<br>Entities and URL Code                                                                                                    | Classes - HIML                                                                                                    | Layou                                 | it - F                                | HIML                                      |  |
| Unit: III CSS                                                                                                    | concept                                                                                                    |                                                                                                    |                                                                                                    |                                       |                                       |                                           |  |
| (Backgroun<br>Tables - CS<br>Border pro<br>Advanced(G                                                                                                    | d, Text Format, Fonts, I<br>5 Id and Class – CSS 2D<br>perties, Padding Prope<br>Grouping, Dimension, D                                                                                                    | Style Sheet - CSS Prope<br>Height/Width) – Shadows<br>Transforms – CSS 3D Tran<br>rties, Margin properties)<br>isplay, Positioning, Floatin<br>) – Buttons - Creating page                                                      | <ul> <li>Links - Working</li> <li>sforms - Box Mod</li> <li>CSS Animations</li> <li>g, Align, Pseudo cl</li> </ul>         | g with<br>el(Inti<br>– Fil<br>ass, N  | n Liste<br>roduo<br>ters<br>Navig     | s and<br>ction,<br>- CSS                  |  |
| Unit: IV Wo                                                                                                    | d Press                                                                                                    |                                                                                                    |                                                                                                    |                                       |                                       |                                           |  |
| images and                                                                                                    | other media-Editing exi                                                                                                    | guration-Dashboard-Post-F<br>isting content-Saving and F                                                                                                    |                                                                                                    | conte                                 | nt-Ao                                 | dding                                     |  |
|                                                                                                    | tent Management Sys                                                                                                    | mments-Appearance-Plug                                                                                                    | ins-Users-Tools-Ke                                                                                                    | ening                                 | _ <br>⊽th≏                            | site                                      |  |
| updated.                                                                                                    |                                                                                                    |                                                                                                    |                                                                                                    | .cping                                | 5 110                                 | Site                                      |  |
| · ·                                                                                                    |                                                                                                    |                                                                                                    | Total Lecture Ho                                                                                                    | urs                                   |                                       |                                           |  |
| Books for Stud                                                                                                    | y:                                                                                                    |                                                                                                    |                                                                                                    |                                       |                                       |                                           |  |
| 1.<br>Books for Refe                                                                                                    | rences:                                                                                                    |                                                                                                    |                                                                                                    |                                       |                                       |                                           |  |

1.

| COU                                                   | COURSE OUTCOMES:                                                                                                   |    |  |  |  |
|-------------------------------------------------------|----------------------------------------------------------------------------------------------------|----|--|--|--|
| At the end of the course the students will be able to |                                                                                                    |    |  |  |  |
| CO1                                                   | Explain the history of the internet and related internet concepts that are vital in understanding web development. | К2 |  |  |  |
| CO2                                                   | Demonstrate the important HTML tags for designing static pages                                                     | K3 |  |  |  |
| CO3                                                   | Integrate CSS with HTML to develop web applications.                                                               | K3 |  |  |  |
| CO4                                                   | Explain the basic concepts of word press                                                                           | K3 |  |  |  |
| CO5                                                   | To demonstrate real time web applications through Content Management System                                        | K3 |  |  |  |

#### **LESSON PLAN**

| UNIT | WEB DESIGNING                                                                                                    | Hrs       | Mode                        |
|------|----------------------------------------------------------------------------------------------------|-----------|-----------------------------|
| I    | <b>Web Technologies: Introduction</b> - Careers In Web Technologies and<br>Job Roles - How the Website Works - Client and Server Scripting<br>Languages- Differences between Web Designer and Web Developer -<br>Types of Websites- Web Standards - W3c Recommendations                                                                                                    | 7 hrs     | Chalk<br>& Talk,<br>ICT Kit |
| II   | <b>Introduction HTML</b> - HTML Basics - HTML structure - HTML<br>Elements – HTML Attributes - Headings - HTML Paragraph - HTML<br>Styles - HTML Formatting - HTML Lists - HTML Tables - Frames -<br>Hyperlinks - Images - Forms - Comments& Colours - Links - HTML<br>Classes - HTML Layout - HTML Responsive - HTML iframes - HTML<br>Entities and URL Code                                                                                                    | 10<br>hrs | Chalk<br>& Talk,<br>ICT Kit |
| III  | CSS: Concept of CSS - Creating Style Sheet - CSS Properties - CSS<br>Color - CSS Styling (Background, Text Format, Fonts, Height/Width) –<br>Shadows - Links - Working with Lists and Tables - CSS Id and Class –<br>CSS 2D Transforms – CSS 3D Transforms - Box Model(Introduction,<br>Border properties, Padding Properties, Margin properties) – CSS<br>Animations – Filters - CSS Advanced(Grouping, Dimension, Display,<br>Positioning, Floating, Align, Pseudo class, Navigation Bar, Image<br>Sprites, Attribute sector) – Buttons - Creating page Layout and Site<br>Designs | 10<br>hrs | Chalk<br>& Talk,<br>ICT Kit |
| IV   | <b>Word Press:</b> Introduction-Installation and configuration-Dashboard-<br>Post-Pages-Adding site content-Adding images and other media-Editing<br>existing content-Saving and Publishing                                                                                                    | 10<br>hrs | Chalk<br>& Talk,<br>ICT Kit |
| V    | Categories-Tags-Media library -Comments-Appearance-Plugins-Users-<br>Tools-Keeping the site updated.                                                                                                    | 8 hrs     | Chalk<br>& Talk,<br>ICT Kit |

Course designed by Mrs.R.Vasuki Assistant Professor

## **B.Sc., E&C**

# **Certificate** Course

### **Program Code: UEL**

### 2021-2022 onwards

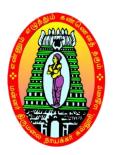

MANNAR THIRUMALAI NAICKER COLLEGE (AUTONOMOUS)

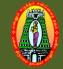

#### MANNAR THIRUMALAI NAICKER COLLEGE (AUTONOMOUS) DEPARTMENT OF ELECTRONICS AND COMMUNICATION (For those who joined in 2021-2022 and after)

| Course Name       | COMPUTER HARD                                                     | WARE AND INTERFAC               | ING                     |        |        |        |  |  |
|-------------------|-------------------------------------------------------------------|---------------------------------|-------------------------|--------|--------|--------|--|--|
| Course Code       | 21CELC21                                                          |                                 |                         | L      | Р      | С      |  |  |
| Category          | Certificate Course     4                                          |                                 |                         |        |        |        |  |  |
| Nature of cours   | ture of course: EMPLOYABILITY 🖌 SKILL ORIENTED 🖌 ENTREPRENEURSHIP |                                 |                         |        |        |        |  |  |
| Course Outcon     | nes:                                                              |                                 |                         |        |        |        |  |  |
| • To intro        | oduce issues related to                                           | CPU                             |                         |        |        |        |  |  |
| • To intro        | oduce the computer per                                            | ipheral controllers.            |                         |        |        |        |  |  |
|                   | lerstand the OS Installa                                          | -                               |                         |        |        |        |  |  |
| • To intro        | oduce the features of di                                          | fferent Operating system        | 18.                     |        |        |        |  |  |
|                   | erstand different storag                                          |                                 |                         |        |        |        |  |  |
| Unit: I Intr      | oduction to CPU:                                                  |                                 |                         |        | 9      |        |  |  |
| CPU essentials    | – processor modes – mo                                            | dern CPU concepts – Arch        | itectural performat     | nce fe | eature | ×s –   |  |  |
| the Intel's CPU   | - Mother board componer                                           | nts – chipset,-Super I/O- syste | em timer and Real T     | ime C  | lock   |        |  |  |
| requirements      |                                                                   |                                 |                         |        |        |        |  |  |
|                   | ipheral Controllers:                                              |                                 |                         |        | 9      |        |  |  |
|                   |                                                                   | – Ports – Serial and Paralle    |                         |        |        |        |  |  |
|                   |                                                                   | tors – System Bus, ISA, El      | SA, PCI, AGP and        | l PCI  | bus -  | _      |  |  |
| Disk controllers  | 8                                                                 |                                 |                         |        |        |        |  |  |
|                   | erating System Basics &                                           |                                 |                         |        | 9      |        |  |  |
| Operating system  | m and software installati                                         | on-Configuring cards and        | devices-Dual operation  | ating  | syste  | m      |  |  |
| installation-Erro | or identification-Trouble                                         | shooting-Virus protection       | & scanning              |        |        |        |  |  |
| Unit: IV Type     | es of Operating systems:                                          |                                 |                         |        | 9      |        |  |  |
| Windows XP, W     | Vindows Vista, Windows 7                                          | and Windows 8 and Red I         | Hat Linux and Mult      | i Boo  | t Ope  | rating |  |  |
| System            |                                                                   |                                 |                         |        |        |        |  |  |
|                   | age Devices :                                                     |                                 |                         |        | 9      |        |  |  |
|                   |                                                                   | ciples – data and disk organiz  |                         |        | d driv | ′e−    |  |  |
| CD-ROM drive –    | -CDROM electronics – DV                                           | D-ROM – DVD media – DV          |                         |        |        |        |  |  |
|                   |                                                                   |                                 | <b>Total Lecture Ho</b> | urs    | 45     |        |  |  |

#### **Books for Study:**

1. N.Mathivanan, "PC -Based Instrumentation Concepts and Practice", Prentice Hall of India, New Delhi, 2007.

2. B. Govindarajalu, "IBM PC and clones Hardware, Trouble Shooting and Maintanance", Second Edition, Tata McGraw Hill, New Delhi, 2005.

3. D.V. Hall, microprocessors and interfacing: programming and hardware. McGraw Hill, 1999

#### **Books for References:**

1. Stephen J.Bigelow, "Trouble Shooting, maintaining and Repairing PCs", Tata McGraw-Hill, New Delhi, 2001.

2. B.Govindarajulu, IBM PC and Clones: Hardware, and Maintenance, TMH. 1991

3. S.J Bigelow, troubleshooting, maintaining and repairing Pc"s, TMH, 1999

# CHEMISTRY

# **Certificate** Course

## **Program Code: UCH**

### 2021-2022 onwards

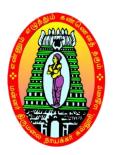

MANNAR THIRUMALAI NAICKER COLLEGE (AUTONOMOUS)

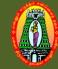

#### MANNAR THIRUMALAI NAICKER COLLEGE (AUTONOMOUS) DEPARTMENT OF CHEMISTRY (For those who joined in 2021-2022 and after)

| Course Name                                                                                                    | FOOD CHEMISTRY                                                                                                    |                                     |                                                                                                    |                                                          |                                                                                                    |                                                                                |                                                  |                                  |                          |
|----------------------------------------------------------------------------------------------------|----------------------------------------------------------------------------------------------------|-------------------------------------|----------------------------------------------------------------------------------------------------|----------------------------------------------------------|----------------------------------------------------------------------------------------------------|--------------------------------------------------------------------------------|--------------------------------------------------|----------------------------------|--------------------------|
| Course Code                                                                                                    | ourse Code 21CCHC21                                                                                                    |                                     |                                                                                                    |                                                          |                                                                                                    | L                                                                              | Р                                                | C                                | 2                        |
| Category                                                                                                    | ory Certificate Course                                                                                                    |                                     |                                                                                                    |                                                          | 45                                                                                                    | -                                                                              | 2                                                |                                  |                          |
| Nature of cours                                                                                                    | of course: EMPLOYABILITY 🖌 SKILL ORIENTED 🖌 ENTREPRENE                                                                                                    |                                     |                                                                                                    |                                                          |                                                                                                    | NEUR                                                                           | SHIP                                             |                                  | v                        |
| Course Outcon                                                                                                    | nes:                                                                                                    |                                     |                                                                                                    | 1                                                        | I                                                                                                    |                                                                                |                                                  |                                  |                          |
|                                                                                                    |                                                                                                    |                                     |                                                                                                    |                                                          |                                                                                                    |                                                                                |                                                  |                                  |                          |
| Unit: I Foo                                                                                                    | d Science                                                                                                    |                                     |                                                                                                    |                                                          |                                                                                                    |                                                                                |                                                  |                                  |                          |
|                                                                                                    | ion to health – Function                                                                                                    |                                     | •                                                                                                    |                                                          |                                                                                                    | iency –                                                                        | Cool                                             | king                             | g -                      |
|                                                                                                    | y Preparations – Cooking                                                                                                    | g me                                | ethods – Microwave co                                                                                                    | oki                                                      | ng                                                                                                    |                                                                                |                                                  |                                  |                          |
|                                                                                                    | d Poison                                                                                                    |                                     |                                                                                                    |                                                          |                                                                                                    |                                                                                |                                                  |                                  |                          |
|                                                                                                    | ons – natural poisons (all                                                                                                    |                                     |                                                                                                    | pes                                                      | ticides. (DDT                                                                                                | , BHC, I                                                                       | Malat                                            | hic                              | on                       |
|                                                                                                    | l poisons – First-aid for p                                                                                                    | oiso                                | on consumed victims.                                                                                                    |                                                          |                                                                                                    |                                                                                |                                                  |                                  |                          |
|                                                                                                    | d Adulteration                                                                                                    |                                     |                                                                                                    |                                                          |                                                                                                    |                                                                                |                                                  |                                  |                          |
| Sources of                                                                                                    | food – types – advantag                                                                                                    | ges                                 | and disadvantages – F                                                                                                    | 000                                                      | ladulteration                                                                                                | n - cont                                                                       | tamin                                            | nati                             |                          |
|                                                                                                    |                                                                                                    |                                     |                                                                                                    |                                                          | additeration                                                                                                 |                                                                                | unnin                                            |                                  | o                        |
| of wheat,                                                                                                    | Rice, Alial, Milk, Butter (                                                                                                    | etc.                                | with clay stones, wate                                                                                                    |                                                          |                                                                                                    |                                                                                |                                                  |                                  |                          |
|                                                                                                    |                                                                                                    |                                     | with clay stones, wate<br>heir detection – Detect                                                                               | er a                                                     | nd toxic che                                                                                                 | micals -                                                                       | - Con                                            | nm                               | 0                        |
| adulterant                                                                                                    | s – Ghee adulterants an                                                                                                    |                                     | •                                                                                                    | er a                                                     | nd toxic che                                                                                                 | micals -                                                                       | - Con                                            | nm                               | 0                        |
| adulterant<br>analytical                                                                                                    | s – Ghee adulterants an<br>echniques.                                                                                                    |                                     | •                                                                                                    | er a                                                     | nd toxic che                                                                                                 | micals -                                                                       | - Con                                            | nm                               | 0                        |
| adulterant<br>analytical<br>Unit: IV Foo                                                                                                    | s – Ghee adulterants an<br>echniques.<br>d Additives                                                                                                    | d tł                                | heir detection – Detect                                                                                                    | er a<br>tion                                             | nd toxic che<br>of adultered                                                                                 | micals -<br>I Foods                                                            | - Con<br>by s                                    | nm<br>imp                        | o<br>pl                  |
| adulterant<br>analytical<br>Unit: IV Foo<br>Food addit                                                                                                    | s – Ghee adulterants an<br>echniques.<br>d Additives<br>ives – artificial sweetne                                                                                                    | d tł<br>rs –                        | heir detection – Detect                                                                                                    | er a<br>tion<br>e ar                                     | nd toxic che<br>of adultered<br>nd aspartate                                                                 | micals -<br>I Foods<br>– Food                                                  | - Con<br>by s<br>l<br>flave                      | nm<br>imp<br>ours                | o<br>pl<br>s             |
| adulterant<br>analytical t<br>Unit: IV Foo<br>Food addit<br>esters, alc                                                                                                    | s – Ghee adulterants an<br>echniques.<br>d Additives<br>rives – artificial sweetner<br>lehydes and heterocycli                                                                                                    | d th<br>rs –<br>ic c                | heir detection – Detect<br>- Saccharin – Cyclomat<br>compound – Food col                                                        | er a<br>tion<br>e ar<br>our:                             | nd toxic che<br>of adultered<br>nd aspartate<br>s – restricte                                                | micals -<br>I Foods<br>– Food<br>d use -                                       | - Con<br>by s<br>flavc<br>- spu                  | nm<br>imp<br>ours<br>urio        | o<br>pl<br>s             |
| adulterant<br>analytical f<br>Unit: IV Foo<br>Food addit<br>esters, alc<br>colours –                                                                                          | s – Ghee adulterants an<br>echniques.<br>d Additives<br>ives – artificial sweetne                                                                                                    | d th<br>rs –<br>ic c                | heir detection – Detect<br>- Saccharin – Cyclomat<br>compound – Food col                                                        | er a<br>tion<br>e ar<br>our:                             | nd toxic che<br>of adultered<br>nd aspartate<br>s – restricte                                                | micals -<br>I Foods<br>– Food<br>d use -                                       | - Con<br>by s<br>flavc<br>- spu                  | nm<br>imp<br>ours<br>urio        | o<br>pl<br>s             |
| adulterant<br>analytical t<br>Unit: IV Foo<br>Food addit<br>esters, alc<br>colours –<br>makers.                                                                               | s – Ghee adulterants an<br>techniques.<br><b>d Additives</b><br>tives – artificial sweetner<br>lehydes and heterocycli<br>Emulsifying agents – pre                                                                                                    | d th<br>rs –<br>ic c                | heir detection – Detect<br>- Saccharin – Cyclomat<br>compound – Food col                                                        | er a<br>tion<br>e ar<br>our:                             | nd toxic che<br>of adultered<br>nd aspartate<br>s – restricte                                                | micals -<br>I Foods<br>– Food<br>d use -                                       | - Con<br>by s<br>flavc<br>- spu                  | nm<br>imp<br>ours<br>urio        | o<br>pl<br>s             |
| adulterant<br>analytical f<br>Unit: IV Foo<br>Food addit<br>esters, ald<br>colours –<br>makers.<br>Unit: V Foo                                                                | s – Ghee adulterants an<br>techniques.<br>d Additives<br>tives – artificial sweetner<br>lehydes and heterocycli<br>Emulsifying agents – pre<br>d Technology                                                                                                    | d tł<br>rs –<br>ic c<br>eser        | heir detection – Detect<br>- Saccharin – Cyclomat<br>compound – Food col<br>rvatives learning agent                             | er a<br>tion<br>e ar<br>our:<br>cs —                     | nd toxic che<br>of adultered<br>nd aspartate<br>s – restricte<br>Baking powe                                 | micals -<br>I Foods<br>– Food<br>d use<br>der- ye                              | - Con<br>by s<br>flavc<br>- spu<br>ast -         | nm<br>imp<br>ours<br>urio<br>tas | o<br>pl<br>s<br>st       |
| adulterant<br>analytical f<br>Unit: IV Foo<br>Food addit<br>esters, alc<br>colours –<br>makers.<br>Unit: V Foo<br>Biotechno                                                   | s – Ghee adulterants an<br>echniques.<br>d Additives<br>tives – artificial sweetner<br>hehydes and heterocycli<br>Emulsifying agents – pre<br>d Technology<br>ogy Food – Algae as Foo                                                                                                    | d tł<br>rs –<br>ic c<br>eser        | heir detection – Detect<br>- Saccharin – Cyclomat<br>compound – Food col<br>rvatives learning agent                             | er a<br>tion<br>e ar<br>our:<br>cs —                     | nd toxic che<br>of adultered<br>nd aspartate<br>s – restricte<br>Baking powe                                 | micals -<br>I Foods<br>– Food<br>d use<br>der- ye                              | - Con<br>by s<br>flavc<br>- spu<br>ast -         | nm<br>imp<br>ours<br>urio<br>tas | o<br>pl<br>s<br>st       |
| adulterant<br>analytical f<br>Unit: IV Foo<br>Food addit<br>esters, alc<br>colours –<br>makers.<br>Unit: V Foo<br>Biotechno                                                   | s – Ghee adulterants an<br>techniques.<br>d Additives<br>tives – artificial sweetner<br>lehydes and heterocycli<br>Emulsifying agents – pre<br>d Technology                                                                                                    | d tł<br>rs –<br>ic c<br>eser        | heir detection – Detect<br>- Saccharin – Cyclomat<br>compound – Food col<br>rvatives learning agent                             | er a<br>tion<br>e ar<br>our:<br>s –<br>ods               | nd toxic che<br>of adultered<br>nd aspartate<br>s – restricte<br>Baking powe<br>– Food irrad                 | micals -<br>I Foods<br>– Food<br>d use -<br>der- ye<br>ation –                 | - Con<br>by s<br>flavc<br>- spu<br>ast -         | nm<br>imp<br>ours<br>urio<br>tas | o<br>pl<br>s<br>ou<br>st |
| adulterant<br>analytical t<br>Unit: IV Foo<br>Food addit<br>esters, alc<br>colours –<br>makers.<br>Unit: V Foo<br>Biotechnol<br>of Foods- 0                                   | s – Ghee adulterants an<br>cechniques.<br><b>d Additives</b><br>vives – artificial sweetner<br>lehydes and heterocycli<br>Emulsifying agents – pre-<br><b>d Technology</b><br>ogy Food – Algae as Foo<br>Classification of Package.                                                        | d tł<br>rs –<br>ic c<br>eser        | heir detection – Detect<br>- Saccharin – Cyclomat<br>compound – Food col<br>rvatives learning agent                             | er a<br>tion<br>e ar<br>our:<br>s –<br>ods               | nd toxic che<br>of adultered<br>nd aspartate<br>s – restricte<br>Baking powe                                 | micals -<br>I Foods<br>– Food<br>d use -<br>der- ye<br>ation –                 | - Con<br>by s<br>flavc<br>- spu<br>ast -         | nm<br>imp<br>ours<br>urio<br>tas | o<br>pl<br>s<br>st       |
| adulterant<br>analytical f<br>Unit: IV Foo<br>Food addit<br>esters, alc<br>colours –<br>makers.<br>Unit: V Foo<br>Biotechnol<br>of Foods- C<br>Books for Stud                 | s – Ghee adulterants an<br>echniques.<br>d Additives<br>ives – artificial sweetner<br>lehydes and heterocycli<br>Emulsifying agents – pre-<br>d Technology<br>ogy Food – Algae as Foo<br>Classification of Package.<br>ly:                                                                 | d th<br>rs –<br>ic c<br>eser        | heir detection – Detect<br>- Saccharin – Cyclomat<br>compound – Food colo<br>rvatives learning agent<br>Spirulina – Organic Foo | er a<br>tion<br>e ar<br>our:<br>s –<br>ods<br><u>To</u>  | nd toxic che<br>of adultered<br>nd aspartate<br>s – restricte<br>Baking pow<br>– Food irrad<br>tal Lecture I | micals -<br>I Foods<br>– Food<br>d use -<br>der- ye<br>ation –<br><b>Iours</b> | - Con<br>by s<br>flavc<br>- spu<br>ast -         | nm<br>imp<br>ours<br>urio<br>tas | s<br>st                  |
| adulterant<br>analytical f<br>Unit: IV Foo<br>Food addit<br>esters, alc<br>colours –<br>makers.<br>Unit: V Foo<br>Biotechnol<br>of Foods- C<br>Books for Stuc<br>2. B. Srilak | s – Ghee adulterants an<br>cechniques.<br><b>d Additives</b><br>cives – artificial sweetner<br>lehydes and heterocycli<br>Emulsifying agents – pre-<br><b>d Technology</b><br>ogy Food – Algae as Foo<br>Classification of Package.<br><b>ly:</b><br>shmi, Food Science, 3 <sup>rd</sup> E | d th<br>rs –<br>ic c<br>eser        | heir detection – Detect<br>- Saccharin – Cyclomat<br>compound – Food colo<br>rvatives learning agent<br>Spirulina – Organic Foo | er a<br>tion<br>e ar<br>our:<br>s –<br>ods<br><u>To</u>  | nd toxic che<br>of adultered<br>nd aspartate<br>s – restricte<br>Baking pow<br>– Food irrad<br>tal Lecture I | micals -<br>I Foods<br>– Food<br>d use -<br>der- ye<br>ation –<br><b>Iours</b> | - Con<br>by s<br>flavc<br>- spu<br>ast -         | nm<br>imp<br>ours<br>urio<br>tas | s<br>st                  |
| adulterant<br>analytical f<br>Unit: IV Foo<br>Food addit<br>esters, alc<br>colours –<br>makers.<br>Unit: V Foo<br>Biotechnol<br>of Foods- O<br>Books for Stud<br>2. B. Srilak | s – Ghee adulterants an<br>cechniques.<br>d Additives<br>cives – artificial sweetner<br>lehydes and heterocycli<br>Emulsifying agents – pre-<br>d Technology<br>ogy Food – Algae as Foo<br>Classification of Package.<br>ly:<br>shmi, Food Science, 3 <sup>rd</sup> E<br>erences:          | d th<br>rs –<br>ic c<br>eser<br>d – | heir detection – Detect<br>- Saccharin – Cyclomat<br>compound – Food col<br>rvatives learning agent<br>Spirulina – Organic Foo  | er a<br>tion<br>e ar<br>our:<br>ss –<br>ods<br><b>To</b> | nd toxic che<br>of adultered<br>nd aspartate<br>s – restricte<br>Baking pow<br>– Food irrad<br>tal Lecture I | micals -<br>I Foods<br>– Food<br>d use -<br>der- ye<br>ation –<br><b>Hours</b> | - Con<br>by s<br>flavc<br>- spu<br>ast –<br>Pack | nm<br>imp<br>ours<br>tas<br>cagi | s<br>s<br>in             |
| adulterant<br>analytical f<br>Unit: IV Foo<br>Food addit<br>esters, alc<br>colours –<br>makers.<br>Unit: V Foo<br>Biotechnol<br>of Foods- 0<br>Books for Stud<br>2. B. Srilak | s – Ghee adulterants an<br>cechniques.<br><b>d Additives</b><br>cives – artificial sweetner<br>lehydes and heterocycli<br>Emulsifying agents – pre-<br><b>d Technology</b><br>ogy Food – Algae as Foo<br>Classification of Package.<br><b>ly:</b><br>shmi, Food Science, 3 <sup>rd</sup> E | d th<br>rs –<br>ic c<br>eser<br>d – | heir detection – Detect<br>- Saccharin – Cyclomat<br>compound – Food col<br>rvatives learning agent<br>Spirulina – Organic Foo  | er a<br>tion<br>e ar<br>our:<br>ss –<br>ods<br><b>To</b> | nd toxic che<br>of adultered<br>nd aspartate<br>s – restricte<br>Baking pow<br>– Food irrad<br>tal Lecture I | micals -<br>I Foods<br>– Food<br>d use -<br>der- ye<br>ation –<br><b>Hours</b> | - Con<br>by s<br>flavc<br>- spu<br>ast –<br>Pack | nm<br>imp<br>ours<br>tas<br>cagi | s ou<br>st               |

### **B.Sc., FOOD AND DAIRY TECHNOLOGY**

# **Certificate Course**

## **Program Code: UFD**

### 2021-2022 onwards

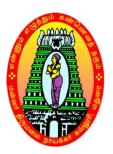

#### MANNAR THIRUMALAI NAICKER COLLEGE (AUTONOMOUS)

**Re-accredited with "A" Grade by NAAC** 

PASUMALAI, MADURAI – 625 004

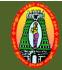

#### MANNAR THIRUMALAI NAICKER COLLEGE (AUTONOMOUS) DEPARTMENT OF FOOD AND DAIRY TECHNOLOGY (For those who joined in 2021-2022 and after)

| Course Name          | LOW COST AND MILLET BASED FOOD PRODUCTS - PRACTICAL                           |          |         |      |  |  |  |  |  |
|----------------------|-------------------------------------------------------------------------------|----------|---------|------|--|--|--|--|--|
| Course Code          | 21CFDCP1                                                                      | L        | Р       | С    |  |  |  |  |  |
| Category             | Certificate Course                                                            | 45       | -       | 2    |  |  |  |  |  |
| Nature of cours      | e: EMPLOYABILITY $\checkmark$ SKILL ORIENTED $\checkmark$ ENTREPREN           | NEURS    | HIP     | ✓    |  |  |  |  |  |
| Course Outcom        |                                                                               |          |         | •    |  |  |  |  |  |
|                      | completion of the course the student will be able to,                         |          |         |      |  |  |  |  |  |
|                      | importance of low-cost food<br>e ideas to make different food products.       |          |         |      |  |  |  |  |  |
|                      | various cooking methods.                                                      |          |         |      |  |  |  |  |  |
|                      | importance of food product development.                                       |          |         |      |  |  |  |  |  |
|                      | rious new food products.                                                      |          |         |      |  |  |  |  |  |
| Method of prej       | paration of,                                                                  |          |         |      |  |  |  |  |  |
| 1                    | . Malted weaning products.                                                    |          |         |      |  |  |  |  |  |
| 2                    | . Millet based idly preparation.                                              |          |         |      |  |  |  |  |  |
| 3                    | . Millet bar preparation.                                                     |          |         |      |  |  |  |  |  |
| 4                    | . Soup mix from little millet.                                                |          |         |      |  |  |  |  |  |
| 5                    | Extruded products.                                                            |          |         |      |  |  |  |  |  |
| 6                    | 5. Stiff porridge.                                                            |          |         |      |  |  |  |  |  |
| 7                    | . Thin porridge.                                                              |          |         |      |  |  |  |  |  |
| 8                    | S. Sweet and salted ready to eat baked products.                              |          |         |      |  |  |  |  |  |
| 9                    | . Seed based product                                                          |          |         |      |  |  |  |  |  |
| 1                    | 0. Dried products                                                             |          |         |      |  |  |  |  |  |
| W L D                |                                                                               |          |         |      |  |  |  |  |  |
| Web Resources        |                                                                               |          |         |      |  |  |  |  |  |
|                      | .millets.res.in/m_recipes/Millets_Recipes-A_Healthy_choice.pdf                |          |         |      |  |  |  |  |  |
| Books for Refe       |                                                                               | -1 N     | T       |      |  |  |  |  |  |
|                      | hmi, B, Food Science, New Age International Private LimitedPublic             | sners, r | New     |      |  |  |  |  |  |
|                      | hennai (1997).<br>Athen M. Food Science and Experimental Foods, Conech and Co |          | Ма      | lmoc |  |  |  |  |  |
| 2. Swamin<br>(1988). | athan, M., Food Science and Experimental Foods, Ganesh, and Co                | mpany    | , 10120 | mas  |  |  |  |  |  |

## LIBRARY AND INFORMATION SCIENCE

# **Certificate Course**

### Library Organization and Management

### 2021-2022 onwards

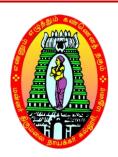

#### MANNAR THIRUMALAI NAICKER COLLEGE (AUTONOMOUS)

#### VISION

To would learners into accomplished individuals by providing them with a stimulus for social change through character, confidence and competence.

#### MISSION

- 1. Enlightening the learners on the ethical environmental issues.
- 2. Extending holistic training to shape the learners in to committed and competent citizens.
- 3. Equipping them with soft skills for facing the competitive world.
- 4. Enriching their employability through career oriented courses.
- 5. Ensuring accessibility and opportunity to male education affordable to the underprivileged.

## Certificate Course in Library and Information Sciences (C.L.I.Sc.)

#### (English Medium)

#### **1. Programme Objectives:**

- 1. To gain knowledge is fundamental principals of library & information sicnece
- 2. To carrier opportunity
- 3. To create awareness among students to make use of library effectively.

#### 2. Target Group of Learners

- 1. To make an opportunity for carriers development
- 2. Students of their institution and those who are willing to join.

#### **Duration of the Programme**

#### **Duration:**

As per University norms (one year)

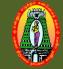

#### MANNAR THIRUMALAI NAICKER COLLEGE (AUTONOMOUS) DEPARTMENT OF LIBRARY AND INFORMATION SCIENCE (For those who joined in 2021-2022 and after)

| Course Name                                                           | LIBRARY ORGANISATION AND MANAGEMENT (Theory)                                                                                                    |         |               |              |
|-----------------------------------------------------------------------|----------------------------------------------------------------------------------------------------|---------|---------------|--------------|
| Course Code                                                           | 21ULICR1                                                                                                    | L       | Р             | C            |
| Category                                                              | Certificate Course                                                                                                    | 45      | -             | 1            |
| Nature of cours                                                       | e: EMPLOYABILITY 🖌 SKILL ORIENTED 🖌 ENTREPREN                                                                                                    | IURSI   | HP            | $\checkmark$ |
| Course Objecti                                                        | ves:                                                                                                    |         |               |              |
|                                                                       |                                                                                                    |         |               |              |
| Unit: I                                                               |                                                                                                    |         | 1             | )            |
| Need & Purpose                                                        | of Library in Society - various type of libraries                                                                                                    |         |               |              |
| Unit: II                                                              |                                                                                                    |         | 1(            | )            |
| Library Managem                                                       | ent – Various sections – Routines & functions                                                                                                    |         |               |              |
| Unit: III                                                             |                                                                                                    |         | 05            | 5            |
| Implications of                                                       | five laws of library science                                                                                                    |         |               |              |
| Unit: IV                                                              |                                                                                                    |         | 10            | )            |
| Need & purpose                                                        | of five laws of library science                                                                                                    |         |               |              |
| Unit: V                                                               | of five faws of fibrary science                                                                                                    |         | 1(            | )            |
|                                                                       |                                                                                                    |         |               |              |
| ICT in Libraries                                                      | Total Lecture H                                                                                                    | ours    | <b>45 H</b>   | rc           |
| Books for Stud                                                        |                                                                                                    | ours    | <b>4</b> 5 II | 15           |
|                                                                       |                                                                                                    |         |               |              |
| Books for Refe                                                        | rences:                                                                                                    |         |               |              |
| <ol> <li>M.S. Qureshi</li> <li>Pankaj Kum<br/>Publishing H</li> </ol> | , Laws of Library Science, Rajat Publications, New Delhi, India 2018.<br>ar Singh, Library Information Services and Systems, 1 <sup>st</sup> ed., Tilak V<br>puse Pvt. Lts., New Delhi 2014 |         |               |              |
| 3. K.S. Umapat<br>Lts., New De                                        | hy, Information Sources: An International Selective Guide, Vikas Publis<br>lhi.                                                                                                    | shing H | Iouse         | Pvt.         |
| 4. K.G. Rastogi                                                       | Reference Services in Library Science – Alfa Publications, New Delhi 20                                                                                                    |         |               |              |
| 5. Raghunath P<br>New Delhi 20                                        | andey, Libaray Management: New Concepts and Practices, Hnanadas P<br>017.                                                                                                    | rakasha | in (Pa        | хD),         |
| 6. Rajaraman, V                                                       | ., Fundamentals of Computers, 4 <sup>th</sup> ed., PHI learning Pvt, Ltd., New Delhi                                                                                                    |         | 010           |              |
| 7. Prakash Naya                                                       | ran Raj, Library Automation in Modern age, Random Publications, New I                                                                                                    | Jeini 2 | 018           |              |

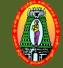

#### MANNAR THIRUMALAI NAICKER COLLEGE (AUTONOMOUS) DEPARTMENT OF LIBRARY AND INFORMATION SCIENCE (For those who joined in 2021-2022 and after)

| Course Name | Information Processing – Classification and Cataloguing (Practi | cal) |    |   |
|-------------|-----------------------------------------------------------------|------|----|---|
| Course Code | 21ULICPR                                                        | L    | Р  | C |
| Category    | Certificate Course                                              | -    | 45 | 1 |

- 1. CC Practice Classification of Document Using Colon Classification (6<sup>th</sup> Edition).
- CCC Practice Cataloguing of Titles of Documents according to Classified Catalogue Code (5<sup>th</sup> Edition).

#### References

- 1. Rangantahan S.R, Colon Classification Ed 6, Ess Ess Publication
- Rangantahan S.R, Classified Catalogue Code With Additional Rules To Dictionary Catalogue, Ed. 5: Ess Ess Publication, 2006

# **B.A., ENGLISH**

## **Certificate** Course

## **Program Code: UEN**

### 2021-2022 onwards

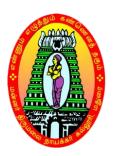

#### MANNAR THIRUMALAI NAICKER COLLEGE(AUTONOMOUS)

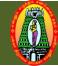

#### MANNAR THIRUMALAI NAICKER COLLEGE (AUTONOMOUS) DEPARTMENT OF ENGLISH (For those who joined in 2021-2022 and after)

| Course Ma       | me     | PROFI        | ESSIONA      | L SKI                                                                                                    | L    | LS        |         |            |         |              |          |        |        |       |      |
|-----------------|--------|--------------|--------------|----------------------------------------------------------------------------------------------------|------|-----------|---------|------------|---------|--------------|----------|--------|--------|-------|------|
| Course Co       | ode    | 21CEN        | C21          |                                                                                                    |      |           |         |            |         |              |          |        | L      | Р     | C    |
| Category        |        | Certific     | cate Cour    | se                                                                                                    |      |           |         |            |         |              |          |        | 45     |       | 2    |
| Nature of c     | cours  | e: EMP       | LOYABI       | LITY                                                                                                    | ~    | SKILI     |         | <b>ENT</b> | ED      | $\checkmark$ | ENT      | REPR   | ENU    | RSH   | IP   |
| Course Ob       | -      |              |              |                                                                                                    |      |           | 66      |            |         |              |          |        |        |       |      |
| 1. To a context |        | the lang     | guage skil   | ls of st                                                                                                    | ude  | ents by   | offer   | ing ade    | equate  | e prac       | ctice in | profe  | ession | al    |      |
|                 |        | e cognit     | ive, logic   | al verb                                                                                                    | nal  | and an    | alvtic  | al chil    | le of t | he st        | udents   |        |        |       |      |
|                 |        |              | ic compet    |                                                                                                    |      |           |         |            |         |              |          | ent co | mmii   | nicat | ion  |
|                 |        |              | ts' critical |                                                                                                    |      |           |         |            |         |              |          |        |        |       |      |
| situatio        | -      |              |              |                                                                                                    | 8    |           |         |            |         |              |          |        |        | 2     |      |
|                 |        | e studen     | ts underst   | and the                                                                                                    | e si | gnifica   | nce o   | f non-     | verbal  | l com        | nmunic   | ation  | in     |       |      |
|                 | -      | contexts     |              |                                                                                                    |      | -         |         |            |         |              |          |        |        |       |      |
| Unit: I         | Pro    | fessiona     | l Commu      | nicatio                                                                                                    | on   |           |         |            |         |              |          |        |        | 0     | 9hrs |
| 1. Commu        | nicati | on and it    | s barriers   |                                                                                                    |      |           |         |            |         |              |          |        |        |       |      |
| 2. Personal     | SWO    | )<br>T Analy | ysis         |                                                                                                    |      |           |         |            |         |              |          |        |        |       |      |
| 3. Phone C      |        |              |              |                                                                                                    |      |           |         |            |         |              |          |        |        |       |      |
| 4. Negotiat     | tions, | Compla       | ints and C   | onflict                                                                                                    | S    |           |         |            |         |              |          |        |        |       |      |
| 5. Scheduli     | ing Ev | vents/ M     | eetings      |                                                                                                    |      |           |         |            |         |              |          |        |        |       |      |
| Unit: II        | Bus    | iness Co     | orrespond    | lence a                                                                                                    | nt V | Vorkpl    | lace    |            |         |              |          |        |        | 0     | 9hrs |
| 1. Time M       | anage  | ment         |              |                                                                                                    |      |           |         |            |         |              |          |        |        | I     |      |
| 2. Practice     | -      |              | Vriting/ P   | assing,                                                                                                    | Fil  | lling of  | Mes     | sage F     | orms    |              |          |        |        |       |      |
| 3. Sending      | Mem    | orandun      | n, Emails    | & Lett                                                                                                    | ers. | •         |         |            |         |              |          |        |        |       |      |
| 4. Notices,     | 0      |              |              |                                                                                                    |      |           |         |            |         |              |          |        |        |       |      |
| 5. Transco      |        |              |              | e or St                                                                                                    | atis | stics int | to a re | eport.     |         |              |          |        |        |       |      |
| Unit: III       | Pre    | sentatio     | n Skills     |                                                                                                    |      |           |         |            |         |              |          |        |        | 0     | 9hrs |
| 1.Presentat     | ion te | chnique      | s & conne    | cting v                                                                                                    | vith | n the A   | udien   | ce         |         |              |          |        |        |       |      |
| 2.Deliverin     | ng Sho | ort speec    | hes/ Snap    | talks                                                                                                    |      |           |         |            |         |              |          |        |        |       |      |
| 3.Using vis     |        |              |              |                                                                                                    |      | -         | -       | -          |         |              |          |        |        |       |      |
| 4.Listing in    |        |              |              | eas - Seas - S | equ  | iencing   | g – Su  | mmar       | izing   | & co         | ncludii  | ng     |        |       |      |
| Unit: IV        | Mee    | lia Skill    | S            |                                                                                                    |      |           |         |            |         |              |          |        |        | 0     | 9hrs |
| 1. Making       | offici | al annou     | ncements     | for var                                                                                                    | riou | is occa   | sions   |            |         |              |          |        |        |       |      |
| 2. Preparin     | -      |              |              |                                                                                                    | -    | ning ac   | dverti  | semen      | its     |              |          |        |        |       |      |
| 3. Writing      | -      |              | -            | b-conte                                                                                                    | ent  |           |         |            |         |              |          |        |        |       |      |
| 4. Comperi      | ing fo | r Social     | Events       |                                                                                                    |      |           |         |            |         |              |          |        |        |       |      |
|                 |        |              |              |                                                                                                    |      |           |         |            |         |              |          |        |        |       |      |

- 1. Components of non-verbal communication
- 2. Methods and execution of non-verbal communication
- 3. Reading positive non-verbal signs from great personalities
- 4. Importance of effective non-verbal communication

Total Lecture Hours | 45 Hrs

#### **Books for Study:**

Sweeney, Simon. English for Business Communication Teacher's Book. Germany, Cambridge University Press, 2003.

Anderson, Chris. TED Talks: The Official TED Guide to Public Speaking: Tips and Tricks for

Giving Unforgettable Speeches and Presentations. United Kingdom, John Murray Press, 2016.

#### **Books for References:**

Roche, Marc. Business English Communication: Advanced Skills ©. Master English for Business and Professional Purposes. How to Communicate at Work: +700 Online Business English Resources. Business English Originals ©. N.p., Amazon Digital Services LLC - KDP Print US, 2020.

Web Resources:

https://www.coursera.org/specializations/professional-skills-for-the-workplace

https://www.edx.org/course/public-speaking-

2?index=product&queryID=5f205ce889c0442942c49cad065b8862&position=10

https://www.edx.org/course/effective-business-

communication?index=product&queryID=5f205ce889c0442942c49cad065b8862&position=8

| Course    | e Outcomes                                                                                | K Level |
|-----------|-------------------------------------------------------------------------------------------|---------|
| After the | ne completion of this course, the students will be able to                                |         |
| CO1:      | Expressing language for speaking with confidence in an intelligible and acceptable manner | K2      |
| CO2:      | Understand the importance of business correspondences at workplace                        | K2      |
| CO3:      | Apply the techniques and strategies of presentation skills in public speaking             | K3      |
| CO4:      | Organizing their own ability to improve their own competence in using the language        | K4      |
| CO5:      | Assessing non-verbal communication in a professional context                              | K5      |

Course Designed by:

(i) Mrs.L.Mirunalini, Assistant Professor, & (ii) Mr.S.Balaji, Assistant Professor

## BBA

## **Certificate** Course

## **Program Code: UBA**

### 2021-2022 onwards

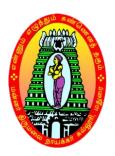

MANNAR THIRUMALAI NAICKER COLLEGE(AUTONOMOUS)

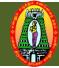

#### MANNAR THIRUMALAI NAICKER COLLEGE (AUTONOMOUS) DEPARTMENT OF BUSINESS ADMINISTRATION (For those who joined in 2021-2022 and after)

| Course Nam     | ne E   | VENT MANAG         | EMEN     | T   |                                                    |              |                |        |       |      |
|----------------|--------|--------------------|----------|-----|----------------------------------------------------|--------------|----------------|--------|-------|------|
| Course Code    | e 2    | 1CBAC21            |          |     |                                                    |              |                | L      | Р     | C    |
| Category       | C      | ertificate Cours   | e        |     |                                                    |              |                | 45     | -     | 2    |
| Nature of cou  | urse:  | EMPLOYABIL         | JTY ✓    |     | SKILL ORIENTED                                     | $\checkmark$ | ENTREPR        | ENU    | RSH   | IP   |
| Course Obje    | ective | s:                 | •        |     |                                                    |              |                |        |       |      |
|                |        | e                  | respons  | sib | ilities of Event Manage                            | ment         | and aware of   | of eve | nt    |      |
| management     | as a p | profession.        |          |     |                                                    |              |                |        |       |      |
| 2. Gain basic  | knov   | vledge about ever  | nt plann | nin | g and acquire competen                             | cies         | to: Plan a pr  | oposa  | ıl on |      |
| management     | of an  | event.             |          |     |                                                    |              |                |        |       |      |
| 3. Understand  | d and  | develop Marketin   | ng skill | s f | for promoting and brand                            | ing a        | an event suce  | cessfu | ılly. |      |
|                |        | -                  | -        |     |                                                    |              |                |        | J     |      |
| 4. To study tr | ne sar | ety and security r | neasure  | es  | involved in organizing a                           | an ev        | ent.           |        |       |      |
| 5. To prepare  | e the  | event budget and   | crisis p | ola | in to control the event.                           |              |                |        |       |      |
| Unit: I (      | Conce  | ept of Event Mar   | nageme   | en  | t                                                  |              |                |        | 09    | hrs  |
| Historical par | ranaat | iva Introduction   | to Evo   | nt  | Management - Basic ur                              | dara         | tonding of a   | vont   |       |      |
|                |        |                    |          |     | anagement industry in In                           |              |                | vent   |       |      |
|                |        | ing event and ev   |          |     |                                                    |              |                |        | 09    | hrs  |
| Aim of event   | t- Dev | elop a mission –   | Establi  | sh  | Objectives-Preparing e                             | vent         | proposal- pl   | annin  | g     |      |
| process-Relev  | vant l | egislations-legal  | permiss  | sic | ons/licenses.                                      |              |                |        | 0     |      |
| Unit: III N    | Mark   | eting and Brand    | ling     |     |                                                    |              |                |        | 09    | hrs  |
|                |        | 0                  | e        |     |                                                    |              |                |        |       |      |
|                |        | 01                 |          |     | x-sponsorship-Introductinding, celebrity manage    |              |                | ative  | _     |      |
| newspaper-ac   | us/pos | sters/noardings, E |          | Tal | nonig, celebrity manage                            | mem          |                |        |       |      |
| Unit: IV S     | Safety | v and Security –   |          |     |                                                    |              |                |        | 09    | hrs  |
| Security- Occ  | cupati | onal Safety-Ever   | nt Risk  | M   | anagement, crowd mana                              | igem         | ent, safety F  | lanni  | ng-ru | lles |
| and regulation | on.    |                    |          |     |                                                    |              |                |        |       |      |
| Unit: V I      | Budge  | et and Crisis Ma   | nagem    | en  | nt-                                                |              |                |        | 09    | hrs  |
| Budget astim   | nated  | nooma Brookova     | n noint  | - 0 | ash flow analysis-Conce                            | ant o        | foricio turo   | ofer   | inia  |      |
| -              |        |                    | -        |     | ash now analysis-Conce<br>at plan-contingency plan | -            | i crisis-types |        | 1515- |      |
|                |        |                    | <u> </u> |     | 1 0 J F                                            |              |                |        |       |      |

|         | Total Lecture Hour                                                                                                    | s 45 Hrs |
|---------|----------------------------------------------------------------------------------------------------|----------|
| Books   | for Study:                                                                                                    |          |
| Books   | for References:                                                                                                    |          |
| Web R   | Resources:                                                                                                    |          |
| Cours   | e Outcomes                                                                                                    | K Level  |
| After t | ne completion of this course, the students will be able to                                                                                                    |          |
| CO1:    | Students will become familiar with the key concepts of managing an event<br>understand various aspects of events and types of events                                                   | K2       |
| CO2:    | Operate the event planning process to obtain a sense of responsibility for the multi-disciplinary nature of event management                                                           | K3       |
| CO3:    | Examine the marketing skills and challenges faced in managing an event to gain confidence and enjoyment from involvement in the dynamic industry of event management                   | K4       |
| CO4:    | Analyze the key elements of a events and the processes involved in safety and security - venue selection, registration, catering, accommodation, transport, theming, and entertainment | K4       |
| CO5:    | Sketch the management essentials such as developing budgets, critical paths, work breakdown structures, risk mitigation and contingency plans                                          | К3       |

In practical paper, students will be tested for planning, concept, designing and lay out of an even, specimen format will be given below and practical paper will carry 100 marks.

#### **Table of contents**

- 1. Define goals and objectives
- 2. Establish a budget
- 3. <u>Build your team</u>
- 4. <u>Pick your venue and date</u>
- 5. <u>Develop event branding</u>
- 6. <u>Plan your program</u>
- 7. <u>Confirm sponsors, exhibitors, and speakers</u>
- 8. <u>Identify and select tech tools</u>
- 9. Create a marketing and promotional plan
- **10.** Determine your measurement

# **BBA (SF)**

# **Certificate Course**

### **Program Code: UBA**

### 2021-2022 onwards

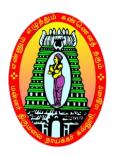

MANNAR THIRUMALAI NAICKER COLLEGE (AUTONOMOUS)

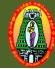

#### MANNAR THIRUMALAI NAICKER COLLEGE (AUTONOMOUS) DEPARTMENT OF BUSINESS ADMINISTRATION (SF) (For those who joined in 2022 and after)

| Course Name                                                    | DIC                      | GITAL BUSINESS MANA                                                                                                    | GEMENT                                             |                        |         |               |                            |
|----------------------------------------------------------------|--------------------------|----------------------------------------------------------------------------------------------------|----------------------------------------------------|------------------------|---------|---------------|----------------------------|
| Course Code                                                    | 210                      | CBACC22                                                                                                    |                                                    |                        | L       | Р             | С                          |
| Category                                                       | Cer                      | tificate Course                                                                                                    |                                                    |                        | 45      | -             | 2                          |
| Nature of cour                                                 | se:                      | EMPLOYABILITY                                                                                                    | SKILL ORIENTED                                     | ENTREPR                | ENE     | URS           | HIP                        |
| COURSE OBJ                                                     | ЕСТ                      | IVES:                                                                                                    |                                                    |                        |         |               |                            |
| <ol> <li>To know</li> <li>To gain</li> <li>To under</li> </ol> | v the<br>the k<br>erstan | good conceptual understand<br>components of Digital Busis<br>nowledge in E-Commerce.<br>d the functions of Electronic<br>e skills required to manage | ness.<br>c market.                                 |                        |         |               |                            |
|                                                                | -                        | iction to Digital Business                                                                                                    | the Digital Dusiness.                              |                        |         |               | 9hrs                       |
| Meaning – Evo<br>Challenges and                                | lutior<br>Oppo           | of Digital Business, Differ<br>ortunities in Digital Busines                                                                                         |                                                    |                        |         | rce,<br>India | •                          |
|                                                                | 0                        | business Infrastructure                                                                                                    |                                                    |                        |         |               | 9 hrs                      |
| Meaning – com<br>components of                                 | -                        | nts of Digital Business. Digital Strategy                                                                                                    | ital business strategy- m                          | eaning, chai           | acteri  | stics         | , key                      |
|                                                                | <u> </u>                 | merce                                                                                                    |                                                    |                        |         |               | 9 hrs                      |
| Meaning – Typ                                                  | es - E                   | 2B, B2C and C2C, Benefits                                                                                                    | s and Limitations of E-co                          | ommerce - H            | Busine  |               | <i>y</i> <b>m</b> <i>y</i> |
| applications of                                                | E cor                    | nmerce.                                                                                                    |                                                    |                        |         |               |                            |
|                                                                |                          | nic market                                                                                                    |                                                    |                        |         |               | 9hrs                       |
| Traditional mar                                                | ket. I                   | - Functions of Digital mark<br>Electronic payment system –<br>d and Credit Card.                                                                     |                                                    |                        |         |               | VS                         |
|                                                                |                          | ing Digital Business                                                                                                    |                                                    |                        |         |               | 9hrs                       |
|                                                                |                          | e in Digital Business, Mana                                                                                                    |                                                    |                        |         |               |                            |
|                                                                |                          | igital Business – Encryption                                                                                                    | n, Digital Signature and                           | Security cer           | tificat | es.           |                            |
| Security Threat                                                | s to L                   | ngitai Business.                                                                                                    | Tot                                                | al Lecture             | Hour    | s 4           | 5 hrs                      |
| Text Book: A t                                                 | extb                     | ook on E-commerce - Publ                                                                                                    |                                                    |                        |         | 5             |                            |
| <ol> <li>Digital Busin</li> <li>Introduction</li> </ol>        | iess a<br>to E-l         | vision to fulfillment-Elias M<br>nd E-Commerce Manageme<br>pusiness-Management and S<br>concepts and Strategy –Elois                                 | ent,–Dave Chaffey, Augu<br>Strategy-Colin Combe, E | ust 2014<br>LSVIER, 20 | 006     |               |                            |
| Web Resource                                                   | S                        |                                                                                                    |                                                    |                        |         |               |                            |
| https://www.mo                                                 | oc-lis                   | s.nptel.ac.in/noc19 mg54/<br>c.com/course/digital-business<br>ist.com/course/digital-busin                                                           | -act-digital-world-coursera                        |                        |         |               |                            |

#### LESSON PLAN

| UNIT | SUBJECT NAME                                                                                                    | Hrs   | Mode                                    |
|------|----------------------------------------------------------------------------------------------------|-------|-----------------------------------------|
| I    | Introduction to Digital Business<br>Meaning – Evolution of Digital Business, Differences between<br>E-Business and E-Commerce, Challenges and Opportunities in<br>Digital Business. Recent scenario of Digital Business in India.                                   | 9 hrs | Lecture<br>Method                       |
| II   | Digital business Infrastructure<br>Meaning – components of Digital Business. Digital business<br>strategy- meaning, characteristics, key components of digital<br>Strategy.                                                                                         | 9 hrs | Lecture<br>Method                       |
| ш    | <b>E-Commerce</b><br>Meaning – Types - B2B, B2C and C2C, Benefits and<br>Limitations of E-commerce - Business applications of E<br>commerce.                                                                                                    | 9 hrs | Lecture<br>Method                       |
| IV   | Electronic market<br>Meaning – definition - Functions of Digital market - Factors of<br>Digital market. Digital market vs Traditional market. Electronic<br>payment system – Modes – Bank Transfer, E-Wallets, Mobile<br>Payments, Debit Card and Credit Card.      | 9 hrs | Lecture<br>Method,<br>video<br>session  |
| V    | Managing Digital Business<br>Managing Knowledge in Digital Business, Management skills<br>required for Digital business. Security system in Digital<br>Business – Encryption, Digital Signature and Security<br>certificates. Security Threats to Digital Business. | 9 hrs | Lecture<br>Method<br>&group<br>activity |

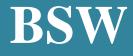

# **Certificate Course**

## **Program Code: USW**

### 2021-2022 onwards

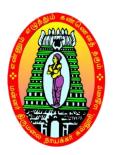

MANNAR THIRUMALAI NAICKER COLLEGE (AUTONOMOUS)

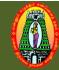

#### MANNAR THIRUMALAI NAICKER COLLEGE (AUTONOMOUS) DEPARTMENT OF SOCIAL WORK (For those who joined in 2020-2021 and after)

|                                                                                                    | PER                                                                                                    | SONALITY ENI                                                                                                    | HANC                                                                                                    | ING SKILLS                                                                                                    |                                                                                                    |                                                                       |                                                                             |                                                                           |
|----------------------------------------------------------------------------------------------------|----------------------------------------------------------------------------------------------------|----------------------------------------------------------------------------------------------------|----------------------------------------------------------------------------------------------------|----------------------------------------------------------------------------------------------------|----------------------------------------------------------------------------------------------------|-----------------------------------------------------------------------|-----------------------------------------------------------------------------|---------------------------------------------------------------------------|
| Course Code                                                                                                    | 21C                                                                                                    | SWC21                                                                                                    |                                                                                                    |                                                                                                    |                                                                                                    | L                                                                     | P                                                                           | C                                                                         |
| Category                                                                                                    | Cert                                                                                                    | ificate Course                                                                                                    |                                                                                                    |                                                                                                    |                                                                                                    | 45                                                                    |                                                                             | 2                                                                         |
| Nature of cour                                                                                                    | se:                                                                                                    | EMPLOYABILI                                                                                                    | TY                                                                                                    | SKILL ORIENTED                                                                                                    | ENTREP                                                                                                    | REN                                                                   | URS                                                                         | HIP                                                                       |
| COURSE OBJ                                                                                                    | IECT                                                                                                    | IVES:                                                                                                    |                                                                                                    |                                                                                                    |                                                                                                    |                                                                       |                                                                             |                                                                           |
| CO1: To know                                                                                                    | the ba                                                                                                    | sic concepts of Pe                                                                                                    | rsonal                                                                                                    | ity.                                                                                                    |                                                                                                    |                                                                       |                                                                             |                                                                           |
| CO2: To under                                                                                                    | stand                                                                                                    | the concepts and ty                                                                                                    | ypes of                                                                                                    | f Leadership.                                                                                                    |                                                                                                    |                                                                       |                                                                             |                                                                           |
| CO3: To impro                                                                                                    | ve the                                                                                                    | Decision making                                                                                                    | & Prob                                                                                                    | blem solving Skill.                                                                                                    |                                                                                                    |                                                                       |                                                                             |                                                                           |
| CO4: To develo                                                                                                    | op effe                                                                                                    | ctive Time Manag                                                                                                    | gement                                                                                                    | & Stress Management                                                                                                    |                                                                                                    |                                                                       |                                                                             |                                                                           |
| CO5: To apply                                                                                                    | all the                                                                                                    | required skills in                                                                                                    | an indi                                                                                                    | ividual's life.                                                                                                    |                                                                                                    |                                                                       |                                                                             |                                                                           |
| Unit: I Per                                                                                                    | rsonal                                                                                                    | ity Development                                                                                                    |                                                                                                    |                                                                                                    |                                                                                                    |                                                                       |                                                                             | 9                                                                         |
| Personality: Co                                                                                                    | ncept,                                                                                                    | Meaning, Types of                                                                                                    | of Perso                                                                                                    | onality. Personality Devel                                                                                                    | lopment – C                                                                                                    | oncep                                                                 | ot,                                                                         |                                                                           |
| Meaning, Salier                                                                                                    | nt Fea                                                                                                    | tures of Personality                                                                                                    | y Deve                                                                                                    | lopment, Factors Determ                                                                                                    | ining Person                                                                                                    | ality                                                                 |                                                                             |                                                                           |
| Development. I                                                                                                    | mport                                                                                                    | ance of Personality                                                                                                    | y Deve                                                                                                    | elopment. Benefits of per                                                                                                    | sonality dev                                                                                                    | elopm                                                                 | ent.                                                                        |                                                                           |
| -                                                                                                    | _                                                                                                    | nip Skill                                                                                                    |                                                                                                    | 1 1                                                                                                    | •                                                                                                    |                                                                       |                                                                             | 8                                                                         |
| Leadership: Co                                                                                                    | oncept                                                                                                    | Types and Styles                                                                                                    | of Lea                                                                                                    | dership quality (Autocrat                                                                                                    | tic, Democra                                                                                                    | tic, L                                                                | aisse                                                                       | Z                                                                         |
|                                                                                                    |                                                                                                    |                                                                                                    |                                                                                                    | lls required for Good lead                                                                                                    |                                                                                                    |                                                                       |                                                                             |                                                                           |
|                                                                                                    |                                                                                                    | ship, ways to build                                                                                                    |                                                                                                    |                                                                                                    | <sup>×</sup>                                                                                                    |                                                                       | ,                                                                           |                                                                           |
|                                                                                                    |                                                                                                    |                                                                                                    |                                                                                                    |                                                                                                    |                                                                                                    |                                                                       |                                                                             |                                                                           |
|                                                                                                    |                                                                                                    | making & Probl                                                                                                    | em sol                                                                                                    |                                                                                                    |                                                                                                    |                                                                       |                                                                             | 8                                                                         |
|                                                                                                    |                                                                                                    | making & Probl                                                                                                    |                                                                                                    | lving Skill                                                                                                    | e of Decision                                                                                                    | n Mał                                                                 |                                                                             |                                                                           |
| Decision making                                                                                                    | ng- Co                                                                                                    | oncept, Meaning, s                                                                                                    | teps (o                                                                                                    | <b>lving Skill</b><br>or )Process and importance                                                                                                    |                                                                                                    |                                                                       | ting.                                                                       |                                                                           |
| Decision making Ways to improve                                                                                                    | ng- Co<br>ve Dec                                                                                                    | ncept, Meaning, s<br>ision making skill                                                                                                    | teps (o<br>. Prob                                                                                                    | <b>Iving Skill</b><br>or )Process and importance<br>lem solving Skill- Definit                                                                                                    | tion of Probl                                                                                                    | em, C                                                                 | king.<br>Conce                                                              | ept,                                                                      |
| Decision making<br>Ways to improve<br>Meaning, Strate                                                                                                    | ng- Co<br>ve Dec<br>egies t                                                                                                    | oncept, Meaning, s<br>ision making skill<br>o overcome the Pro-                                                                                                    | teps (o<br>. Prob                                                                                                    | <b>lving Skill</b><br>or )Process and importance                                                                                                    | tion of Probl                                                                                                    | em, C                                                                 | king.<br>Conce                                                              | ept,                                                                      |
| Decision making<br>Ways to improve<br>Meaning, Strate<br>of Problem solv                                                                                                    | ng- Co<br>ve Dec<br>egies t<br>ving sk                                                                                                    | oncept, Meaning, s<br>ision making skill<br>o overcome the Pre-<br>ill                                                                                                    | teps (o<br>. Prob<br>oblem                                                                                                    | <b>lving Skill</b><br>or )Process and importance<br>lem solving Skill- Definit<br>– Concept of Problem sol                                                                                                    | tion of Probl                                                                                                    | em, C                                                                 | ting.<br>Conce<br>porta                                                     | ept,                                                                      |
| Decision making<br>Ways to improve<br>Meaning, Strate<br>of Problem solv<br><b>Unit: IV</b> Time                                                                                                    | ng- Co<br>ve Dec<br>egies t<br>ving sk<br><b>ne Ma</b>                                                                                                    | oncept, Meaning, s<br>ision making skill<br>o overcome the Pre-<br>till<br>magement & Stree                                                                                                    | teps (o<br>. Prob<br>oblem                                                                                                    | <b>Iving Skill</b><br>or )Process and importance<br>lem solving Skill- Definit<br>– Concept of Problem sol<br>magement                                                                                                    | tion of Probl<br>lving skill ar                                                                                                    | em, C<br>nd Imj                                                       | cing.<br>Conce<br>porta                                                     | ept,<br>nce<br>10                                                         |
| Decision making<br>Ways to improve<br>Meaning, Strate<br>of Problem solve<br><b>Unit: IV Time</b><br>Time Managem                                                                                                    | ng- Co<br>ve Dec<br>egies t<br>ving sk<br>ne Ma<br>nent - 0                                                                                                    | oncept, Meaning, s<br>ision making skill<br>o overcome the Pre-<br>cill<br>anagement & Stre<br>Concept, Meaning.                                                                                                    | teps (o<br>Prob<br>oblem<br>ess Ma<br>, steps                                                                                                    | <b>Iving Skill</b><br>or )Process and importance<br>lem solving Skill- Definit<br>– Concept of Problem sol<br><b>magement</b><br>(or )Process and importan                                                                                                    | tion of Probl<br>lving skill ar                                                                                                    | em, C<br>nd Imj<br>Mana                                               | cing.<br>Conce<br>porta                                                     | ept,<br>nce<br>10                                                         |
| Decision making<br>Ways to improve<br>Meaning, Strate<br>of Problem solv<br><b>Unit: IV Tim</b><br>Time Managerr<br>Ways to improve                                                                                                    | ng- Co<br>ve Dec<br>egies t<br>ving sk<br>ne Ma<br>nent - O<br>ve Tim                                                                                                    | oncept, Meaning, s<br>ision making skill<br>o overcome the Pre-<br>cill<br><b>magement &amp; Stre</b><br>Concept, Meaning,<br>te Management sk                                                                                                    | teps (o<br>Prob<br>oblem<br>ess Ma<br>, steps<br>ill. Stre                                                                                              | <b>Iving Skill</b><br>or )Process and importance<br>lem solving Skill- Definit<br>– Concept of Problem sol<br><b>magement</b><br>(or )Process and importance<br>ess Management - Defini                                                                                                    | tion of Probl<br>lving skill ar<br>nce of Time<br>tion of Stres                                                                                          | em, C<br>nd Imp<br>Mana<br>s, Typ                                     | cing.<br>Conce<br>porta<br>geme<br>pes,                                     | ept,<br>nce<br>10<br>ent.                                                 |
| Decision making<br>Ways to improve<br>Meaning, Strate<br>of Problem solv<br><b>Unit: IV</b> Time<br>Time Managerry<br>Ways to improve<br>Strategies to over                                                                                                    | ng- Co<br>ve Dec<br>egies t<br><u>ving sk</u><br>ne Ma<br>nent - O<br>ve Tim<br>ercom                                                                                                    | oncept, Meaning, s<br>ision making skill<br>o overcome the Pre-<br>till<br><b>magement &amp; Stre</b><br>Concept, Meaning,<br>te Management sk<br>e stress. Emotions                                                                                                    | teps (o<br>Prob<br>oblem<br>ess Ma<br>, steps<br>ill. Stre                                                                                              | <b>Iving Skill</b><br>or )Process and importance<br>lem solving Skill- Definit<br>– Concept of Problem sol<br><b>magement</b><br>(or )Process and importan                                                                                                    | tion of Probl<br>lving skill ar<br>nce of Time<br>tion of Stres                                                                                          | em, C<br>nd Imp<br>Mana<br>s, Typ                                     | cing.<br>Conce<br>porta<br>geme<br>pes,<br>tions                            | ept,<br>nce<br>10<br>ent.                                                 |
| Decision making<br>Ways to improve<br>Meaning, Strate<br>of Problem solv<br>Unit: IV Tin<br>Time Manager<br>Ways to improve<br>Strategies to ov<br>Unit: V Co                                                                                                    | ng- Co<br>ve Dec<br>egies t<br>ving sk<br>ne Ma<br>nent - O<br>ve Tim<br>ercom<br>mmu                                                                                                    | oncept, Meaning, s<br>ision making skill<br>o overcome the Pre-<br>cill<br><b>magement &amp; Stre</b><br>Concept, Meaning<br>the Management sk<br>e stress. Emotions<br><b>nication</b>                                                                                        | teps (o<br>Prob<br>oblem<br>ess Ma<br>, steps<br>ill. Stre<br>-Conc                                                                                     | <b>Iving Skill</b><br>or )Process and importance<br>lem solving Skill- Definit<br>– Concept of Problem sol<br><b>magement</b><br>(or )Process and important<br>ess Management - Definit<br>cept and types, Strategies                                                                                                    | tion of Probl<br>lving skill ar<br>nce of Time<br>tion of Stres<br>to overcome                                                                           | em, C<br>nd Imj<br>Mana<br>s, Tyj<br>Emo                              | cing.<br>Conce<br>porta<br>geme<br>pes,<br>tions                            | ept,<br>nce<br><u>10</u><br>ent.                                          |
| Decision wakit<br>Ways to improve<br>Meaning, Strate<br>of Problem solv<br>Unit: IV Tim<br>Mays to improve<br>Strategies to ov<br>Unit: V Co<br>Communication                                                                                                    | ng- Co<br>ve Dec<br>egies t<br>ving sk<br>ne Ma<br>nent - C<br>ve Tim<br>ercom<br>mmun<br>on - C                                                                                            | oncept, Meaning, s<br>ision making skill<br>o overcome the Pro-<br>cill<br><b>magement &amp; Stro</b><br>Concept, Meaning,<br>the Management ski<br>e stress. Emotions<br><b>hication</b><br>Concept, Types of                                                                 | teps (o<br>Prob<br>oblem<br>ess Ma<br>, steps<br>ill. Stre<br>-Conc<br>Comm                                                                             | <b>Iving Skill</b><br>or )Process and importance<br>lem solving Skill- Definit<br>– Concept of Problem sol<br><b>magement</b><br>(or )Process and importancess Management - Definite<br>cept and types, Strategies                                                                                                    | tion of Probl<br>lving skill ar<br>nce of Time<br>tion of Stres<br>to overcome<br>personal, In                                                           | em, C<br>nd Imj<br>Mana<br>s, Tyj<br>Emo<br>tra P                     | cing.<br>Conce<br>porta<br>geme<br>pes,<br>tions                            | ept,<br>nce<br><u>10</u><br>ent.                                          |
| Decision making<br>Ways to improve<br>Meaning, Strate<br>of Problem solvUnit: IVTime<br>Time<br>Managem<br>Ways to improve<br>Strategies to ove<br>Unit: VUnit: VCo<br>Communication                                                                                                    | ng- Co<br>ve Dec<br>egies t<br><u>ving sk</u><br>ne Ma<br>nent - G<br>ve Tim<br><u>ercom</u><br>mmun<br>on - C<br>; Nor                                                                     | oncept, Meaning, s<br>ision making skill<br>o overcome the Pre-<br>till<br><b>magement &amp; Stre</b><br>Concept, Meaning,<br>te Management sk<br>e stress. Emotions<br><b>nication</b><br>Concept, Types of<br>Verbal - Body La                                               | teps (o<br>Prob<br>oblem<br>ess Ma<br>steps<br>ill. Stre<br>-Conc<br>Comm<br>nguage                                                                     | Iving Skill<br>or )Process and importance<br>lem solving Skill- Definit<br>– Concept of Problem sol<br>magement<br>(or )Process and important<br>ess Management - Definit<br>espt and types, Strategies<br>munication: Verbal - Interprete: Gestures, Posture , Eye                                                                                                    | tion of Probl<br>lving skill ar<br>nce of Time<br>tion of Stres<br>to overcome<br>personal , In<br>contact , Fa                                          | em, C<br>nd Imp<br>Mana<br>s, Typ<br>Emo<br>tra P<br>acial            | cing.<br>Conce<br>porta<br>geme<br>pes,<br>tions<br>ersoi                   | ept,<br>nce<br><u>10</u><br>ent.<br><u>10</u><br>nal                      |
| Decision making<br>Ways to improve<br>Meaning, Strate<br>of Problem solv<br>Unit: IV Tim<br>Time Manager<br>Ways to improve<br>Strategies to ov<br>Unit: V Co<br>Communication<br>Expressions, P                                                                                                    | ng- Co<br>ve Dec<br>egies t<br><u>ving sk</u><br>nent - O<br>ve Tim<br>ercom<br>mmun<br>on - O<br>; Non<br>osition                                                                          | oncept, Meaning, s<br>ision making skill<br>o overcome the Pro-<br>cill<br><b>magement &amp; Stre</b><br>Concept, Meaning,<br>the Management ski<br>e stress. Emotions<br><b>nication</b><br>Concept, Types of<br>Verbal - Body La<br>as of Sitting, Walk                      | teps (o<br>Prob<br>oblem<br>ess Ma<br>, steps<br>ill. Stre<br>-Conc<br>Comm<br>nguage<br>cing, St                                                       | <b>Iving Skill</b><br>or )Process and importance<br>lem solving Skill- Definit<br>– Concept of Problem sol<br><b>magement</b><br>(or )Process and importancess Management - Definite<br>cept and types, Strategies                                                                                                    | tion of Probl<br>lving skill ar<br>nce of Time<br>tion of Stres<br>to overcome<br>personal , In<br>contact , Fa                                          | em, C<br>nd Imp<br>Mana<br>s, Typ<br>Emo<br>tra P<br>acial            | cing.<br>Conce<br>porta<br>geme<br>pes,<br>tions<br>ersoi                   | ept,<br>nce<br><u>10</u><br>ent.<br><u>10</u><br>nal                      |
| Decision making<br>Ways to improve<br>Meaning, Strate<br>of Problem solv<br>Unit: IV Tim<br>Time Manager<br>Ways to improve<br>Strategies to ov<br>Unit: V Co<br>Communication<br>Expressions, P                                                                                                    | ng- Co<br>ve Dec<br>egies t<br><u>ving sk</u><br>nent - O<br>ve Tim<br>ercom<br>mmun<br>on - O<br>; Non<br>osition                                                                          | oncept, Meaning, s<br>ision making skill<br>o overcome the Pre-<br>till<br><b>magement &amp; Stre</b><br>Concept, Meaning,<br>te Management sk<br>e stress. Emotions<br><b>nication</b><br>Concept, Types of<br>Verbal - Body La                                               | teps (o<br>Prob<br>oblem<br>ess Ma<br>, steps<br>ill. Stre<br>-Conc<br>Comm<br>nguage<br>cing, St                                                       | <b>Iving Skill</b><br>or )Process and importance<br>lem solving Skill- Definit<br>– Concept of Problem sol<br><b>magement</b><br>(or )Process and importancess Management - Definit<br>cept and types, Strategies<br>nunication: Verbal - Interpret<br>e: Gestures, Posture , Eye<br>tanding, Handshakes , Op                                                           | tion of Probl<br>lving skill ar<br>nce of Time<br>tion of Stres<br>to overcome<br>personal , In<br>contact , Fa<br>otimal Distar                         | em, C<br>nd Imp<br>Mana<br>s, Typ<br>Emo<br>tra P<br>acial<br>nce – 0 | cing.<br>Conce<br>porta<br>gemo<br>pes,<br>tions<br>erson                   | ept,<br>nce<br><u>10</u><br>ent.<br><u>10</u><br>nal                      |
| Decision making<br>Ways to improve<br>Meaning, Strate<br>of Problem solv<br>Unit: IV Time<br>Time Manager<br>Ways to improve<br>Strategies to ov<br>Unit: V Co<br>Communication<br>Expressions, P<br>and Importance                                                                                                    | ng- Co<br>ve Dec<br>egies t<br><u>ving sk</u><br>ne Ma<br>nent - Q<br>ve Tim<br>ercom<br>mmun<br>on - C<br>; Non<br>osition<br>of Et                                                        | oncept, Meaning, s<br>ision making skill<br>o overcome the Pro-<br>cill<br><b>magement &amp; Stre</b><br>Concept, Meaning,<br>the Management ski<br>e stress. Emotions<br><b>nication</b><br>Concept, Types of<br>Verbal - Body La<br>as of Sitting, Walk                      | teps (o<br>Prob<br>oblem<br>ess Ma<br>, steps<br>ill. Stre<br>-Conc<br>Comm<br>nguage<br>cing, St                                                       | <b>Iving Skill</b><br>or )Process and importance<br>lem solving Skill- Definit<br>– Concept of Problem sol<br><b>magement</b><br>(or )Process and importancess Management - Definit<br>cept and types, Strategies<br>nunication: Verbal - Interpret<br>e: Gestures, Posture , Eye<br>tanding, Handshakes , Op                                                           | tion of Probl<br>lving skill ar<br>nce of Time<br>tion of Stres<br>to overcome<br>personal , In<br>contact , Fa                                          | em, C<br>nd Imp<br>Mana<br>s, Typ<br>Emo<br>tra P<br>acial<br>nce – 0 | cing.<br>Conce<br>porta<br>gemo<br>pes,<br>tions<br>erson                   | ept,<br>nce<br><u>10</u><br>ent.<br><u>10</u><br>nal                      |
| Decision making<br>Ways to improve<br>Meaning, Strate<br>of Problem solv<br>Unit: IV Tim<br>Time Manager<br>Ways to improve<br>Strategies to ov<br>Unit: V Co<br>Communication<br>Expressions, P<br>and Importance<br>Books for Stud                                                                                                    | ng- Co<br>ve Dec<br>egies t<br>ving sk<br>ne Ma<br>nent - O<br>ve Tim<br>ercom<br>mmun<br>on - O<br>; Non<br>osition<br>of Et<br>ly:                                                        | oncept, Meaning, s<br>ision making skill<br>o overcome the Pro-<br>cill<br><b>magement &amp; Stro</b><br>Concept, Meaning,<br>the Management ski<br>e stress. Emotions<br><b>mication</b><br>Concept, Types of<br>Verbal - Body La<br>as of Sitting, Walk<br>quettes and Manne | teps (o<br>Prob<br>oblem<br>ess Ma<br>steps<br>ill. Stre<br>-Conc<br>Comm<br>nguage<br>cing, Si<br>erism.                                               | Iving Skill<br>r )Process and importance<br>lem solving Skill- Definit<br>– Concept of Problem sol<br>magement<br>(or )Process and important<br>ess Management - Definit<br>cept and types, Strategies<br>munication: Verbal - Interpreter<br>e: Gestures, Posture , Eyet<br>tanding, Handshakes , Op<br>Te                                                             | tion of Probl<br>lving skill ar<br>nce of Time<br>tion of Stres<br>to overcome<br>personal , In<br>contact , Fa<br>otimal Distar                         | em, C<br>nd Imp<br>Mana<br>s, Typ<br>Emo<br>tra P<br>acial<br>nce – 0 | cing.<br>Conce<br>porta<br>gemo<br>pes,<br>tions<br>erson                   | ept,<br>nce<br><u>10</u><br>ent.<br><u>10</u><br>nal                      |
| Decision making<br>Ways to improve<br>Meaning, Strate<br>of Problem solve<br>Unit: IV Tim<br>Time Manager<br>Ways to improve<br>Strategies to ove<br>Unit: V Co<br>Communication<br>Expressions, P<br>and Importance<br><b>Books for Stud</b><br>1.The personali                                                                                                    | ng- Co<br>ve Dec<br>egies t<br><u>ving sk</u><br>nent - Q<br>ve Tim<br>ercom<br><b>mmun</b><br>on - C<br>; Non<br>osition<br>e of Eti<br>ly:<br>ty dev                                      | elopments book-b                                                                                                    | teps (o<br>Prob<br>oblem<br>ess Ma<br>steps<br>ill. Stree<br>-Conc<br>Comm<br>nguage<br>cing, Si<br>erism.<br>y Sour                                    | Iving Skill<br>r)Process and importance<br>lem solving Skill- Definit<br>– Concept of Problem sol<br>magement<br>(or )Process and importancess Management - Definit<br>cept and types, Strategies<br>nunication: Verbal - Interpret<br>e: Gestures, Posture , Eyee<br>tanding, Handshakes , Op<br>To<br>av Das.                                                         | tion of Probl<br>lving skill ar<br>nce of Time<br>tion of Stres<br>to overcome<br>personal , In<br>contact , Fa<br>otimal Distar                         | em, C<br>nd Imp<br>Mana<br>s, Typ<br>Emo<br>tra P<br>acial<br>nce – 0 | cing.<br>Conce<br>porta<br>gemo<br>pes,<br>tions<br>erson                   | ept,<br>nce<br><u>10</u><br>ent.<br><u>10</u><br>nal                      |
| Decision making<br>Ways to improve<br>Meaning, Strate<br>of Problem solve<br>Unit: IV Time<br>Time Manager<br>Ways to improve<br>Strategies to ove<br>Unit: V Co<br>Communication<br>Expressions, P<br>and Importance<br>Books for Stude<br>1. The personality<br>2. Communication                                                                                                    | ng- Co<br>ve Dec<br>egies t<br><u>ving sk</u><br>ne Ma<br>nent - Q<br>ve Tim<br>ercom<br>mmun<br>on - C<br>; Nor<br>osition<br>of Et<br>ly:<br>ty dev<br>ion Sk                             | elopments book-b<br>iils for Profession                                                                                                    | teps (o<br>Prob<br>oblem<br>ess Ma<br>steps<br>ill. Stree<br>-Conc<br>Comm<br>nguage<br>cing, Si<br>erism.<br>y Sour                                    | Iving Skill<br>r )Process and importance<br>lem solving Skill- Definit<br>– Concept of Problem sol<br>magement<br>(or )Process and important<br>ess Management - Definit<br>cept and types, Strategies<br>munication: Verbal - Interpreter<br>e: Gestures, Posture , Eyet<br>tanding, Handshakes , Op<br>Te                                                             | tion of Probl<br>lving skill ar<br>nce of Time<br>tion of Stres<br>to overcome<br>personal , In<br>contact , Fa<br>otimal Distar                         | em, C<br>nd Imp<br>Mana<br>s, Typ<br>Emo<br>tra P<br>acial<br>nce – 0 | cing.<br>Conce<br>porta<br>gemo<br>pes,<br>tions<br>erson                   | ept,<br>nce<br><u>10</u><br>ent.<br><u>10</u><br>nal                      |
| Decision $\square$ kit<br>Ways to $\square$ V<br>Meaning, $\exists$ Tata<br>of Problem $\exists$ V<br>Unit: IV Tin<br>Time Manager<br>Ways to $\square$ V<br>Strategies $\forall$ OV<br>Unit: V Co<br>Communication<br>Expressions P<br>and Importance<br>I.The personali<br>2. Communication                                                                                                    | ng- Co<br>ve Dec<br>egies t<br>ving sk<br>ne Ma<br>nent - G<br>ve Tim<br>ercom<br>mmun<br>on - C<br>; Non<br>osition<br>of Ett<br>ly:<br>ty dev<br>ion Sk<br>erence                         | elopments book-b<br>ills for Profession                                                                                                    | teps (o<br>Prob<br>oblem<br>ess Ma<br>steps<br>ill. Stre<br>-Conc<br>Comm<br>nguage<br>cing, St<br>erism.<br>y Sour-<br>als and                         | Iving Skill<br>r )Process and importance<br>lem solving Skill- Definit<br>– Concept of Problem sol<br>magement<br>(or )Process and importance<br>ess Management - Definite<br>tept and types, Strategies<br>munication: Verbal - Interpreter<br>e: Gestures, Posture , Eyet<br>tanding, Handshakes , Op<br>Teat<br>av Das.<br>I Students-Dr. Amitabh D                  | tion of Probl<br>lving skill ar<br>nce of Time<br>tion of Stres<br>to overcome<br>personal , In<br>contact , Fa<br>otimal Distar                         | em, C<br>nd Imp<br>Mana<br>s, Typ<br>Emo<br>tra P<br>acial<br>nce – C | cing.<br>Conceporta<br>geme<br>bes,<br>tions<br>ersor<br>Conce<br><b>rs</b> | ept,<br>nce<br><u>10</u><br>ent.<br><u>10</u><br>nal<br>eept<br><u>45</u> |
| Decision making<br>Ways to improve<br>Meaning, Strate<br>of Problem solv<br>Unit: IV Tin<br>Time Manager<br>Ways to improve<br>Strategies to ov<br>Unit: V Co<br>Communication<br>Expressions, P<br>and Importance<br>Books for Stud<br>1.The personali<br>2. Communication<br>Books for Refe                                                                                                    | ng- Co<br>ve Dec<br>egies t<br><u>ving sk</u><br>nent - Q<br>ve Tim<br>ercom<br><b>mmun</b><br>on - C<br>; Non<br>osition<br>co f Et<br>ly:<br>ty dev<br>ion Sk<br>erence<br>(2006          | elopments book-b<br>ills for Profession                                                                                                    | teps (o<br>Prob<br>oblem<br>ess Ma<br>steps<br>ill. Stree<br>-Conce<br>Comm<br>inguage<br>cing, Si<br>erism.<br>y Sour-<br>als and<br>elopme            | Iving Skill<br>r)Process and importance<br>lem solving Skill- Definit<br>– Concept of Problem sol<br>magement<br>(or )Process and importancess Management - Definit<br>cept and types, Strategies<br>nunication: Verbal - Interpret<br>e: Gestures, Posture , Eyet<br>tanding, Handshakes , Op<br>To<br>av Das.<br>I Students-Dr. Amitabh D<br>ent, New Delhi, Tata McC | tion of Probl<br>lving skill ar<br>nce of Time<br>tion of Stres<br>to overcome<br>personal, In<br>contact, Fa<br>otimal Distar<br>otal Lecture<br>wivedi | em, C<br>nd Imp<br>Mana<br>s, Typ<br>Emo<br>tra P<br>acial<br>nce – C | cing.<br>Conceporta<br>geme<br>bes,<br>tions<br>ersor<br>Conce<br><b>rs</b> | ept,<br>nce<br><u>10</u><br>ent.<br><u>10</u><br>nal<br>eept<br><u>45</u> |
| Decision making<br>Ways to improve<br>Meaning, Strate<br>of Problem solve<br>Unit: IV Time<br>Time Manager<br>Ways to improve<br>Strategies to ove<br>Unit: V Co<br>Communication<br>Expressions, P<br>and Importance<br>Books for Stude<br>1. The personali<br>2. Communication<br>Expressions<br>Books for Stude<br>1. The personali<br>2. Communication<br>Books for Reference<br>1. Hurlock E.B. | ng- Co<br>ve Dec<br>egies t<br><u>ving sk</u><br>ne Ma<br>nent - Q<br>ve Tim<br>ercom<br>mmun<br>on - C<br>; Non<br>osition<br>of Et<br>ly:<br>ty dev<br>ion Sk<br>erence<br>(2006<br>e Con | elopments book-b<br>iils for Profession                                                                                                    | teps (o<br>Prob<br>oblem<br>ess Ma<br>steps<br>ill. Stree<br>-Conce<br>Comm<br>inguage<br>cing, Steps<br>erism.<br>y Sour-<br>als and<br>elopme<br>VAYA | Iving Skill<br>r )Process and importance<br>lem solving Skill- Definit<br>– Concept of Problem sol<br>magement<br>(or )Process and importance<br>ess Management - Definite<br>tept and types, Strategies<br>munication: Verbal - Interpreter<br>e: Gestures, Posture , Eyet<br>tanding, Handshakes , Op<br>Teat<br>av Das.<br>I Students-Dr. Amitabh D                  | tion of Probl<br>lving skill ar<br>nce of Time<br>tion of Stres<br>to overcome<br>personal, In<br>contact, Fa<br>otimal Distar<br>otal Lecture<br>wivedi | em, C<br>nd Imp<br>Mana<br>s, Typ<br>Emo<br>tra P<br>acial<br>nce – C | cing.<br>Conceporta<br>geme<br>bes,<br>tions<br>ersor<br>Conce<br><b>rs</b> | ept,<br>nce<br><u>10</u><br>ent.<br><u>10</u><br>nal<br>eept<br><u>45</u> |

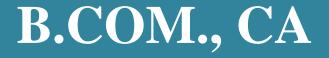

## **Certificate** Course

## **Program Code: UCC**

### 2021-2022 onwards

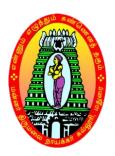

MANNAR THIRUMALAI NAICKER COLLEGE(AUTONOMOUS)

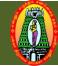

### MANNAR THIRUMALAI NAICKER COLLEGE (AUTONOMOUS) DEPARTMENT OF COMMERCE WITH CA (For those who joined in 2021-2022 and after)

| Course Name                                                                                 | e (                                                                             | Goods and Ser     | vices Ta   | ax (  | (GST)                     |        |                |          |        |     |
|---------------------------------------------------------------------------------------------|---------------------------------------------------------------------------------|-------------------|------------|-------|---------------------------|--------|----------------|----------|--------|-----|
| Course Code                                                                                 | 2                                                                               | 21CCCC21          |            |       |                           |        |                | L        | Р      | C   |
| Category                                                                                    | (                                                                               | Certificate Co    | urse       |       |                           |        |                | 45       | -      | 2   |
| Nature of cou                                                                               | irse                                                                            | EMPLOYAI          | BILITY     | ~     | SKILL ORIENTED            | ~      | ENTREPR        | ENU      | RSH    | IP  |
| Course Objectives:                                                                          |                                                                                 |                   |            |       |                           |        |                |          |        |     |
| 1. To actuate the language skills of students by offering adequate practice in professional |                                                                                 |                   |            |       |                           |        |                |          |        |     |
| contexts.                                                                                   |                                                                                 |                   |            |       |                           |        |                |          |        |     |
| 0                                                                                           | 2. To generate cognitive, logical, verbal and analytical skills of the students |                   |            |       |                           |        |                |          |        |     |
|                                                                                             | -                                                                               | U 1               |            |       | udents that will help the |        |                |          |        |     |
|                                                                                             | pen                                                                             | students' critic  | cal think  | ing   | skills and to make them   | cultu  | irally aware   | of the   | targ   | et  |
| situation                                                                                   |                                                                                 |                   |            |       |                           |        |                |          |        |     |
|                                                                                             |                                                                                 |                   | rstand th  | e si  | gnificance of non-verbal  | com    | munication     | in       |        |     |
| profession                                                                                  |                                                                                 |                   |            |       |                           |        |                |          |        |     |
| Unit: I I                                                                                   | ntro                                                                            | duction to G      | ST         |       |                           |        |                |          | 09     | hrs |
| Definition-Me                                                                               | eani                                                                            | ng –Structure o   | of GST-    | Hig   | hlights of GST- Admini    | strati | on –Classes    | of Of    | ficer  | s – |
|                                                                                             |                                                                                 | -                 |            | -     | om Tax- Tax Rate Struct   |        |                |          |        | ~   |
|                                                                                             |                                                                                 | and Collectio     |            |       |                           |        |                |          | 09     | hrs |
|                                                                                             |                                                                                 |                   |            | Goo   | ods and Service Tax- Cor  | npos   | ition Levy-7   | Taxabl   |        |     |
| •                                                                                           |                                                                                 |                   |            |       | x - Time, Value and Plac  | -      | •              | unuoi    | C      |     |
|                                                                                             |                                                                                 | *                 |            |       | ration Procedures         | 0 01   | Suppij.        |          | 0      | hrs |
|                                                                                             |                                                                                 |                   |            |       | Tax Credit - Recovery of  | innu   | t tax Credit   | and in   |        |     |
|                                                                                             |                                                                                 | ation – Registra  |            |       |                           | inp «  |                | 4110 111 |        | c   |
|                                                                                             |                                                                                 | Invoice, Credi    |            |       |                           |        |                |          | 09     | hrs |
|                                                                                             |                                                                                 |                   |            |       | outward supplies –Furni   | shin   | g details of i | nward    |        |     |
| supplies -                                                                                  |                                                                                 |                   | 8          |       | ·····                     | ~      | 5              |          | -      |     |
|                                                                                             | Reti                                                                            | ırn – Annual R    | eturn –F   | Fina  | l Return – Notice to retu | rn de  | faulters- Le   | vv of    | late f | ee  |
| – Tax Return                                                                                |                                                                                 |                   |            |       |                           |        |                | 5        |        |     |
|                                                                                             | -                                                                               | nent of Tax       |            |       |                           |        |                |          | 09     | hrs |
|                                                                                             |                                                                                 |                   | nts- Inte  | rest  | t on delayed payment of   | Tax -  | – Tax Dedu     | ction a  |        |     |
|                                                                                             |                                                                                 |                   |            |       | ax - Accounts and record  |        |                |          |        |     |
|                                                                                             |                                                                                 |                   |            |       | Т                         | otal   | Lecture Ho     | urs      | 45 H   | lrs |
| Books for Stu                                                                               | udy                                                                             | :                 |            |       |                           |        |                |          |        |     |
| Gupta S.S                                                                                   | S and                                                                           | d Datey. V.S "    | Guide t    | o N   | ew Model GST LAW",        | Tax    | man Publica    | tion I   | vt. 1  | New |
| Delhi.                                                                                      |                                                                                 | 5                 |            |       | ,                         |        |                |          | ,      |     |
| Books for Re                                                                                | efere                                                                           | ences:            |            |       |                           |        |                |          |        |     |
|                                                                                             |                                                                                 |                   | GST), D    | r.H   | .C.Mehrotra, Prof. V.P.A  | Agarv  | val: Sahitya   | Bhawa    | an     |     |
|                                                                                             | publications: Agra,                                                             |                   |            |       |                           |        |                |          |        |     |
| -                                                                                           |                                                                                 | -                 | s Law , I  | Dr. V | Vinod K. Singhania, Taxn  | nann   | Publications   | Pvt.L    | td.    |     |
| Web Resource                                                                                |                                                                                 |                   | ,          |       |                           |        |                |          |        |     |
| -                                                                                           |                                                                                 | books intuit cor  | n/in/reso  | lirce | es/gst-center/gst-basics/ |        |                |          |        |     |
| <b>±</b> • <u>mups://c</u>                                                                  | <u>inter</u>                                                                    | LUOUKS.IIIUII.COI | 11/11/10/0 | urce  | s/gst-comer/gst-basics/   |        |                |          |        |     |

- 2. <u>https://www.indiafilings.com/learn/gst-registration-procedure/</u>
- 3. <u>https://cleartax.in/s/assessment-gst</u>
- 4. <u>https://www.taxmann.com/post/blog/practice-questions-based-on-valuation-under-the-customs-act-1962/?amp</u>
- 5. <u>https://tax2win.in/guide/gst-council</u>

| J.          | <u>https://tax2win.in/guide/gst-council</u>                                            |  |  |  |
|-------------|----------------------------------------------------------------------------------------|--|--|--|
| Course      | Course Outcomes                                                                        |  |  |  |
| After the   | After the completion of this course, the students will be able to                      |  |  |  |
| <b>CO1:</b> | <b>CO1:</b> To provide students with a basic knowledge of Principles and Provisions of |  |  |  |
|             | GST.                                                                                   |  |  |  |
| <b>CO2:</b> | Impart knowledge of Levy, Input Tax Credit, Registration and Tax Invoice.              |  |  |  |
| CO3:        | Familiarize students to Returns, Payment of Tax and Accounts and Records.              |  |  |  |
|             |                                                                                        |  |  |  |
| <b>CO4:</b> | Develops Employability Skill.                                                          |  |  |  |
| <b>CO5:</b> |                                                                                        |  |  |  |

Course Designed by:

- (i) Mrs.L.Mirunalini, Assistant Professor, Department of English (SFW)
- (ii) Mr.S.Balaji, Assistant Professor, Department of English (SFW)

#### **LESSON PLAN**

| UNIT | Goods and Services Tax (GST)                 | Hrs. | Mode             |
|------|----------------------------------------------|------|------------------|
| Ι    | Introduction to GST                          | 9    | L / Chalk & Talk |
| II   | Levy and Collection                          | 9    | L/Chalk & Talk   |
| III  | Input Tax Credit and Registration Procedures | 10   | L / PPT          |
| IV   | Tax Invoice, Credit and Debit Notes          | 8    | L / PPT          |
| V    | Payment of Tax                               | 9    | Chalk/PPT        |

**Course Designed by:** 

Mr.A.Sarweswaram, Assistant Professor, Dr.N.Illambirai, Assistant Professor &Mr.C.KarthickKumar, Assistant Professor

# **B.COM.**, (SF)

# **Certificate** Course

# **Program Code: UCO**

# 2021-2022 onwards

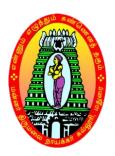

# MANNAR THIRUMALAI NAICKER COLLEGE(AUTONOMOUS)

Re-accredited with "A" Grade by NAAC PASUMALAI, MADURAI – 625 004

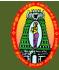

## MANNAR THIRUMALAI NAICKER COLLEGE (AUTONOMOUS) DEPARTMENT OF COMMERCE (SF) (For those who joined in 2021-2022 and after)

| Course Name          | TOURISM MARKETING              | Y<br>F                       |              |         |            |       |
|----------------------|--------------------------------|------------------------------|--------------|---------|------------|-------|
| Course Code          | 21CCOC21                       |                              |              | L       | Р          | С     |
| Category             | CERTIFICATE COURSE             | E                            |              | 45      | -          | 2     |
| Nature of Cou        | rse: EMPLOYABILITY             | SKILL ORIENTED               | ENTREPH      | RENE    | URS        | SHIP  |
| COURSE OBJ           | ECTIVES:                       |                              |              |         |            |       |
|                      | e basic knowledge of tourism   |                              |              |         |            |       |
|                      | nowledge about the concepts    |                              | n marketing  | 3.      |            |       |
|                      | stand the various functions of | 6                            |              |         |            |       |
|                      | inciples of tourism as to plan |                              | ion to trave | 1.      |            |       |
|                      | tical knowledge on tourism n   | narketing.                   |              |         |            |       |
|                      | roduction of Tourism:          |                              |              |         |            | 9 Hrs |
| Introduc             | tion-Tourist-Typology of To    | urism-Tourist Organization i | n India –In  | dia To  | ouris      | m     |
|                      | orporation (ITDC)-Market po    |                              |              |         |            |       |
| Unit: II To          | urism Marketing:               |                              |              |         | g          | Hrs   |
|                      | tion –Tourism Marketing – O    | biectives of Marketing Tour  | rism-Impor   | tance   | of         |       |
| Tourism              | 6                              |                              | I I          |         |            |       |
| Unit: III To         | urism Product planning and     | l Development:               |              |         | g          | Hrs   |
|                      | tion-Product: the Concept –Sa  |                              | oduct- Tou   | rism I  | Produ      | act   |
| Planning and D       | -                              |                              | 0000000000   | 15111 1 | 1000       | 201   |
|                      | rketing Four 'A' of Touris     | n:                           |              |         | 9          | Hrs   |
| Introducti           | on-Marketing Tourist Attract   | ion - Marketing Tourist Acco | ommodation   | n - M   | arket      | ing   |
|                      | Iarketing Tourist Amenities    | -                            |              |         |            | •     |
| Unit: V To           | urism Sector in India:         |                              |              |         | g          | ) Hrs |
| Introductio          | on-Domestic Tourism in India   | (Public & Private) –Interna  | tional Tour  | ism P   | racti      | ces   |
| in India.            |                                |                              |              |         |            |       |
|                      |                                | Tot                          | al Lecture   | Hou     | <b>s</b> 2 | 45    |
| Book for Stud        | lv:                            |                              |              |         |            |       |
| 1.Tourism Marl       |                                |                              |              |         |            |       |
|                      | ion to the business of Tourisn | n -Venu vasudevan ,B.Vijaya  | a Kumar,B.   | R.Sar   | oop        | Roy   |
|                      | rism Management – Suddhen      |                              |              |         | -          | •     |
| <b>Book for Refe</b> |                                | • • •                        |              |         |            |       |
| 1. Bhatia.A.K,       |                                | ciples and Practices, S      | terling Pub  | lisher  | s. Ne      | ew    |
| Delhi, 1982.         | Ĩ                              | 1                            | U            |         | ,<br>,     |       |
| · ·                  | ber (et.al), Tourism - Princip | les and Practice, Pitman     | Publishing   | g, Lor  | don.       | •     |
| 1993.                |                                |                              | · · · ·      |         |            |       |
| 3.An Introduct       | ion to the business of Tourisn | n -Venu vasudevan ,B.Vijaya  | a Kumar,B.   | R.Sar   | oop        | Roy   |
|                      | urism Management – Suddhe      |                              |              |         |            | -     |
|                      |                                |                              |              |         |            |       |
|                      |                                |                              |              |         |            |       |
| Web Resourc          | e:                             |                              |              |         |            |       |

| https:       | https://youtube/K1P85nJNWCs                                             |          |  |  |  |
|--------------|-------------------------------------------------------------------------|----------|--|--|--|
| Cours        | e Outcome:                                                              |          |  |  |  |
| <b>CO1:</b>  | To identify the students to gain basic knowledge of tourism             | Up tok1  |  |  |  |
| <b>CO2:</b>  | To analyse the tourism marketing regard with objectives and importance. | Up tok3  |  |  |  |
| <b>CO3:</b>  | To analyze the tourism product planning and development.                | Up to k4 |  |  |  |
| <b>CO4:</b>  | To apply the 4 A's in tourism Marketing                                 | Up to k3 |  |  |  |
| <b>CO5</b> : | To understand the Tourism Sectors in India both Public and Private      | Up to k2 |  |  |  |

## **LESSON PLAN**

| UNIT | SUBJECT NAME                                                                                                    | Hrs      | Pedagogy                |
|------|----------------------------------------------------------------------------------------------------|----------|-------------------------|
| Ι    | <b>Introduction of Tourism:</b><br>Introduction-Tourist-Typology of Tourism-Tourist organization in<br>India –India Tourism Development Corporation (ITDC)-Market<br>Potentials of Tourism Industry | 9Hrs     | Black<br>Board &<br>PPT |
| II   | <b>Tourism Marketing:</b><br>Introduction –Tourism Marketing – Objectives of Tourism<br>Marketing -Importance of Tourism                                                                            | 9Hrs     | Black<br>Board &<br>PPT |
| III  | <b>Tourism Product planning and Development:</b><br>Introduction-Product: the Concept –Salient features of Tourism<br>Product- Tourism product planning and Development                             | 9Hrs     | Black<br>Board &<br>PPT |
| IV   | <b>Four 'A' in Tourism Marketing:</b><br>Introduction-Marketing Tourist Attraction - Marketing Tourist<br>Accommodation - Marketing Accessibility- Marketing Tourist<br>Amenities                   | 9Hrs     | Black<br>Board &<br>PPT |
| V    | <b>Tourism Sector in India:</b><br>Introduction-Domestic Tourism in India (Public & Private) –<br>International Tourism in India.                                                                   | 9Hrs     | Black<br>Board &<br>PPT |
|      | Total Hours                                                                                                    | 45 Hours |                         |

## Course designed by:

Mrs. P. ISWARYALAKSHMI, Assistant Professor of Commerce (SFW),

# **B.A., TAMIL**

# **Certificate** Course

# **Program Code: UTA**

# 2021-2022 onwards

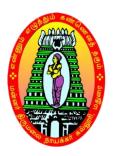

MANNAR THIRUMALAI NAICKER COLLEGE (AUTONOMOUS)

Re-accredited with "A" Grade by NAAC PASUMALAI, MADURAI – 625 004

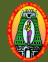

### MANNAR THIRUMALAI NAICKER COLLEGE (AUTONOMOUS) DEPARTMENT OF TAMIL (For those who joined in 2021-2022 and after)

| Course Name          | பண்ணிசை                                                       |        |      |               |  |  |
|----------------------|---------------------------------------------------------------|--------|------|---------------|--|--|
| Course Code          | 21CTAC21 L                                                    |        |      |               |  |  |
| Category             | Certificate Course                                            | 45     | -    | 2             |  |  |
| Nature of cour       | se: EMPLOYABILITY SKILLORIENTED 🖌 ENTREF                      | PREN   | URS  | HIP           |  |  |
| <b>Course Object</b> | ives                                                          |        |      |               |  |  |
| 1. பண்ண              | சை பற்றித் தெரிந்து கொள்ள முடிகின்றது.                        |        |      |               |  |  |
| 2. தேவார             | ப் பண்களுக்கு இணையான இராகங்களை அறியமுடிகிறது.                 |        |      |               |  |  |
| 3. தாளங்க            | 5ளைக் கற்றுக்கொள்ள முடிகின்றது.                               |        |      |               |  |  |
| 4. மாணவ              | ர்கள் பண்முறையில் பாடல்களைப் பாட வழிவகுக்கிறது.               |        |      |               |  |  |
| 5. <b>இறை</b> ெ      | நறியில் மாணவர்களை நெறிப்படுத்துகிறது.                         |        |      |               |  |  |
| UNIT I (             | பண்ணிசை அறிமுகம்)                                             |        | 9    |               |  |  |
| பன்னிரு தி           | ருமுறை அறிமுகம் – பன்னிரு திருமுறைகளை ஓதும் விதம்             | -      | பன்  | னிரு          |  |  |
| திருமுறைகள           | ளை ஓதுவதன் மூலம் கிடைக்கும் பலன்கள் – திருமுறைகளைப் பா        | ாடத்த  | பவங் | <b>பகு</b> ம் |  |  |
| முறை - திரு          | ழறைகளைப் பாடிய பின் நிறைவு செய்யும் முறை.                     |        |      |               |  |  |
| UNIT II (L           | பண்முறை)                                                      |        | 9    |               |  |  |
| பண்முறை –            | · தேவாரப் பண்கள் – பகற்பண் – இரவுப்பண் – பொதுப்பண் -          | - பன்  | ாகள  | நக்கு         |  |  |
| இணையான               | ் செவ்வியல் இராகங்கள்.                                        |        |      |               |  |  |
| UNIT III (j          | 5ாளங்கள்)                                                     |        | 9    |               |  |  |
| தாளங்கள் –           | ஆதி – ரூபகம் – சாப்பு – தாள சாதிகள் – திருப்புகழ் – அபிராமி அ | டிந்தா | தி – | சந்த          |  |  |
| நயங்கள் – த          | ாளத்தொடு பதிகம் பாடுதல்.                                      |        |      |               |  |  |
| UNIT IV (j           | ிருஞானசம்பந்தர் (திருக்கடைக்காப்பு -                          |        | 9    |               |  |  |
| 1) முதல் த           | ிருமுறை – குறிஞ்சி – வாசி தீரவே – திருவீழிமிழலை               |        |      |               |  |  |
|                      | _ாம் திருமுறை – காந்தாரம் – மந்திரமாவது – திருஆலவாய்          |        |      |               |  |  |
| 3) இரண்ட             | _ாம் திருமுறை – பியந்தைக்காந்தாரம் –வேயுறுதோளிபங்கன் –        |        |      |               |  |  |
| திருமன               | றக்காடு                                                       |        |      |               |  |  |
| 4) மூன்றா            | ம் திருமுறை – கொல்லி  – மானின்னேர் விழி – திருஆலவாய்          |        |      |               |  |  |
|                      | ம் திருமுறை – புறநீர்மை – மங்கையர்க்கரசி – திருஆலவாய்         |        |      |               |  |  |
| UNIT V (j            | ிருநாவுக்கரசர் (தேவாரம் -                                     |        | 9    |               |  |  |
| 1) நான்கா            | ம் திருமுறை சாதாரி –– தலையே நீ வணங்காய் – பொது                |        |      |               |  |  |

| 2) நான்காம் திருமுறை – காந்தார ப   | ஞ்சமம் சொற்றுணை வேதியன் –– பொது                                  |  |  |  |  |  |
|------------------------------------|------------------------------------------------------------------|--|--|--|--|--|
| 3) நான்காம் திருமுறை – காந்தாரம்   | நான்காம் திருமுறை – காந்தாரம் – மாதர்பிறைக் கண்ணியானை – ஐயாறு    |  |  |  |  |  |
| 4) ஐந்தாம் திருமுறை – திருக்குறுந் | ஐந்தாம் திருமுறை – திருக்குறுந்தொகை – அன்னம் பாலிக்கும் – தில்லை |  |  |  |  |  |
| 5) ஆறாம் திருமுறை – திருத்தாண்ட    | கம் – வடிவேறு திரிசூலம் – திருப்பூவணம்                           |  |  |  |  |  |
|                                    | Total Lecture Hours 45                                           |  |  |  |  |  |
| Books for Study:                   |                                                                  |  |  |  |  |  |
| 1. பக்தவச்சலம்.ஆ -                 | பன்னிரு திருமுறை மூலம் முழுவதும்                                 |  |  |  |  |  |
|                                    | தமிழ்வேதம் வெளியீடு                                              |  |  |  |  |  |
|                                    | குடியாத்தாம், பதிப்பு  –2017                                     |  |  |  |  |  |
| Books for References:              |                                                                  |  |  |  |  |  |
| 1. சித்தலிங்கம், பி.டி. –          | சைவ சமயத் தோற்றமும் வளர்ச்சியும்                                 |  |  |  |  |  |
|                                    | கஸ்தூரிபாய் காந்தி கண்யா குருகுலம்,                              |  |  |  |  |  |
|                                    | குருகுலம் வெளியீட்டுப் பகுதி,                                    |  |  |  |  |  |
|                                    | வேதாரண்யம் – 614 810. மறுபதிப்பு – 1984.                         |  |  |  |  |  |
| 2. புலவர் நடராசன், ரா.பி.          | - தேவாரம், திருவாசகம்                                            |  |  |  |  |  |
|                                    | உமா பதிப்பகம்,                                                   |  |  |  |  |  |
|                                    | 171, பு/எண், பவளக்காரத் தெரு,                                    |  |  |  |  |  |
|                                    | மண்ணடி, சென்னை – 1.                                              |  |  |  |  |  |
|                                    | மூன்றாம் பதிப்பு – 2012.                                         |  |  |  |  |  |
| 3. திருமுருக கிருபானந்தவாரியார்    | – குகஸ்ரீ வாரியார் பதிப்பகம்                                     |  |  |  |  |  |
|                                    | 107, சிங்கண்னத்தெரு,                                             |  |  |  |  |  |
|                                    | சிந்தாதிரிப்பேட்டை, சென்னை-2.                                    |  |  |  |  |  |
|                                    | முதல் பதிப்பு – 1998                                             |  |  |  |  |  |
| Web Resources:                     |                                                                  |  |  |  |  |  |
| 1. தேவாரப் பண்கள்                  | - http://www.tamilvu.org/ta/courses-diploma-                     |  |  |  |  |  |
|                                    | d061-d0613-html-d0613112-45060                                   |  |  |  |  |  |
| 2. பண் வரலாறு                      | - https://bit.ly/33RejBs                                         |  |  |  |  |  |
| 3. பண் வகைகள் -                    | https://bit.ly/3tH5uVT                                           |  |  |  |  |  |
| 4. திருப்புகழ் முழுவதும் -         | https://bit.ly/3Agu7Km                                           |  |  |  |  |  |
| പ ഉഎപ്പാന് എന്നതിന                 | neposiolayiongurian                                              |  |  |  |  |  |

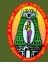

### MANNAR THIRUMALAI NAICKER COLLEGE (AUTONOMOUS) DEPARTMENT OF TAMIL (For those who joined in 2021-2022 and after)

| Course Name                                                | பண்ணிசை                                               |                                 |                      |        |      |       |  |
|------------------------------------------------------------|-------------------------------------------------------|---------------------------------|----------------------|--------|------|-------|--|
| Course Code                                                | 21CTAC21                                              |                                 |                      | L      | P    | С     |  |
| Category                                                   | Certificate Course (பிற்ப                             | ருவம்)                          |                      | -      | -    | -     |  |
| Nature of con                                              | Irse: EMPLOYABILITY                                   | SKILLORIENTED                   | ✓ ENTREP             | REN    | URS  | HIP   |  |
| Course Obje                                                | tives                                                 | 1                               |                      |        |      |       |  |
| 1. பண்ணிசை பற்றித் தெரிந்து கொள்ள முடிகின்றது.             |                                                       |                                 |                      |        |      |       |  |
| 2. தேவா                                                    | 2. தேவாரப் பண்களுக்கு இணையான இராகங்களை அறியமுடிகிறது. |                                 |                      |        |      |       |  |
| 3. தாளங்                                                   | களைக் கற்றுக்கொள்ள முடிக                              | கின்றது.                        |                      |        |      |       |  |
| 4. மாண                                                     | uர்கள் பண்முறையில் பாடல்                              | களைப் பாட வழிவகுக்கிற           | து.                  |        |      |       |  |
| 5. <b>இறை</b>                                              | நெறியில் மாணவர்களை நெ                                 | றிப்படுத்துகிறது                |                      |        |      |       |  |
| UNIT I                                                     | (சுந்தரர் (திருப்பாட்டு -                             |                                 |                      |        | 9    |       |  |
| 1) ஏழாப்                                                   | திருமுறை – இந்தளம் – பித்                             | தா பிறைசூடி – திருவெண்          | ணெய்நல்லூர்          | ŕ      |      |       |  |
| 2) ஏழாப்                                                   | திருமுறை – பழம்பஞ்சுரம் –                             | மற்றுபற்றெனக்கு – திருப்        | பாண்டிக்கொ           | ாடுமு  | டி   |       |  |
| 3) ஏழாப்                                                   | திருமுறை – கொல்லிகௌவ                                  | பாணம் – தில்லைவாழ் அ <u>ந</u> ் | தணர் – திருவ         | யாரூர் | ŕ    |       |  |
| 4) ஏழாப்                                                   | திருமுறை – நட்டராகம் – ெ                              | சண்டாடும் விடையாய் – த          | ிருக்காளத்தி         |        |      |       |  |
| 5) ஏழாம் திருமுறை – செந்துருத்தி – மீளா அடிமை – திருவாரூர் |                                                       |                                 |                      |        |      |       |  |
| UNIT II                                                    | (மாணிக்கவாசகர் (திருவாசக                              | <del>கம் –</del>                |                      |        | 9    |       |  |
| 1) எட்டாந்                                                 | திருமுறை – திருவெம்பாவை                               | )1– 20 பாடல்கள்(                |                      |        |      |       |  |
| 2) எட்டாந்                                                 | திருமுறை – திருப்பொற்சுண்                             | ணம் )1–10 பாடல்கள்(             |                      |        |      |       |  |
| 3) எட்டாந்                                                 | திருமுறை – திருச்சாழல்  )1–                           | 10 பாடல்கள்(                    |                      |        |      |       |  |
| 4) எட்டாந்                                                 | <u> திர</u> ுமுறை – அன்னைப்பத்து                      | )1–10 பாடல்கள்(                 |                      |        |      |       |  |
| 5) எட்டாந்                                                 | திருமுறை – திருப்பள்ளியெயு                            | ழச்சி )1–10 பாடல்கள்(           |                      |        |      |       |  |
| UNIT III                                                   | ( திருவிசைப்பா,திருப்பல்லா                            | ண்டு)                           |                      |        | 9    |       |  |
| ஒளிவளர் க                                                  | விளக்க <mark>ே</mark> - தன்பரம் பொரு                  | ளே - நீறணி பவள - தனத            | ன்நல் தோழ            | r - G  | கோல  | லமே   |  |
| மேலை - ம                                                   | ன்னுக தில்லை - பாலுக்குப்                             | பாலகன் - தாதையைத் தா            | ளர - குழலொ           | ளி ய   | ாழெ  | ாலி   |  |
| - ஆரார் வ                                                  | தார்                                                  |                                 |                      |        |      |       |  |
| UNIT IV                                                    | (திருப்புகழ்)                                         |                                 |                      |        | 9    |       |  |
| சந்ததம்பந்                                                 | 5 – திருப்பரங்குன்றம், விறல்                          | மாறனைந்து – திருச்செந்த         | <u></u> தார், ஆறுமுக | ம்ஆ    | ரமுக | கம் – |  |
| பழநி, காப                                                  | ியத் தழுந்தி – சுவாமிமலை                              | ), முத்துத் தெறிக்க – திரு      | த்தணிகை, அ           | அகர    | ழமா  | கி –  |  |

|                                 | · · · · · · · · · · · · · · · · · · ·           | •.        |
|---------------------------------|-------------------------------------------------|-----------|
|                                 | ல் – குன்றுதோராடல், அதலசேடனாராட – குன்றுதே      | தாராடல்,  |
|                                 | ), முத்தைதரு - குன்றுதோராடல்                    | 1-        |
| UNIT V (அபிராமி அந்தாதி)        |                                                 | 9         |
| உதிக்கின்ற செங்கதிர் - பூத்தஎ   | uளே புவனம் - மங்கலை செங்கலசம் - மணியே ம <u></u> | ணியின் -  |
| சொல்லும் பொருளும் - அன்         | றெ தடுத்து - புண்ணியம் செய்தனமே - நாயகி நா      | ான்முகி - |
| தனம்தரும் கல்விதரும் - கூட்டி   | யவா என்னை.                                      |           |
|                                 | Total Lecture Hours                             | 45        |
| Books for Study:                |                                                 |           |
| l. பக்தவச்சலம்.ஆ -              | பன்னிரு திருமுறை மூலம் முழுவதும்                |           |
|                                 | தமிழ்வேதம் வெளியீடு                             |           |
|                                 | குடியாத்தாம், பதிப்பு  –2017                    |           |
| <b>Books for References:</b>    |                                                 |           |
| 1. சித்தலிங்கம், பி.டி.         | - சைவ சமயத் தோற்றமும் வளர்ச்சியும்              |           |
|                                 | கஸ்தூரிபாய் காந்தி கண்யா குருகுலம்,             |           |
|                                 | குருகுலம் வெளியீட்டுப் பகுதி,                   |           |
|                                 | வேதாரண்யம் – 614 810. மறுபதிப்பு – 1984.        |           |
| 2. புலவர் நடராசன், ரா.பி.       | - தேவாரம், திருவாசகம்                           |           |
|                                 | உமா பதிப்பகம்,                                  |           |
|                                 | 171, பு/எண், பவளக்காரத் தெரு,                   |           |
|                                 | மண்ணடி, சென்னை – 1.                             |           |
|                                 | மூன்றாம் பதிப்பு – 2012.                        |           |
| 3. திருமுருக கிருபானந்தவாரியார் | – குகஸ்ரீ வாரியார் பதிப்பகம்                    |           |
|                                 | 107, சிங்கண்னத்தெரு,                            |           |
|                                 | சிந்தாதிரிப்பேட்டை, சென்னை-2.                   |           |
|                                 | முதல் பதிப்பு – 1998                            |           |
| Web Resources:                  |                                                 |           |
| தேவாரப் பண்கள்                  | - http://www.tamilvu.org/ta/courses-diploma-    |           |
|                                 | d061-d0613-html-d0613112-45060                  |           |
| பண் வரலாறு                      | - https://bit.ly/33RejBs                        |           |
| பண் வகைகள் -                    | https://bit.ly/3tH5uVT                          |           |
| திருப்புகழ் முழுவதும் -         | https://bit.ly/3Agu7Km                          |           |

## **Certificate Course**

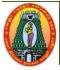

MANNAR THIRUMALAI NAICKER COLLEGE (AUTONOMOUS) DEPARTMENT OF COMMERCE – CORPORATE SECRETARYSHIP (For those who joined in 2023-2024 and after)

#### MANNAR THIRUMALAI NAICKER COLLEGE (Autonomous)

#### **DEPARTMENT OF COMMERCE - CORPORATE SECRETARYSHIP**

Class : B.Com (CP) Semester : Subject Code: 21CCPC22 Part III : Value Added Course Hours : 45 Credits : 01

#### PRINCIPLES OF LIFE INSURANCE

Course Outcomes: On successful completion of the course, the students will be able to

**CO1:** Know the basic Principles of Life Insurance.

**CO2:** Analyze the benefits of individuals and the society.

CO3: Enable the Structure of Indian Insurance Industry,

CO4: Understand the Economic Principles of insurance,

CO5: Study the Structure of Indian Insurance Industry.

**UNIT-1:** Introduction: Definition - Objectives of insurance - Functions of insurance - Types of

Life insurance policies.

UNIT-2: Benefits of insurance: Benefits of insurance to individuals, to Business and to society.

UNIT-3: Economic Values of Insurance: Sharing - Premium - Bonus Discount-Claim-

Maturity Period- Surrender Value- Assignment - Renewal - Expiry- Nomination- Lapse of Policy.

UNIT-4: Basic Principles of Insurance: Utmost good Faith - Insurable Interest - Material facts

#### Volume V – Arts Syllabus / 2023 - 2024

- Indemnity - Proximate cause.

**UNIT-5:** Structure of Indian Insurance Industry: Insurance Regulatory and Development Authority (IRDA) Condition, Duties, Powers and Functions.

#### **Books for Study:**

1. P.Periasamy, Principles and Practice of Insurance, Himalaya Publishing House.

2. SIA, Principles of Insurance, SIA Publishers & Distributors Pvt Ltd, 2019 edition (2019).

3. Dr Rakesh Agarwal, Principles of Insurance, Sashi Publications; 2019 edition (2017).

#### **Books for References: book:**

1. M.Manoharan, Insurance Principles and Practice, Palani Paramounts Publications.

 Neeti Gupta, Abha Chopra, Principles of Insurance, 2018 edition, Kalyani Publishers (2018).

Academic Council Meeting held on 20.04.2023

Volume VI – Science Syllabus / 2023 - 2024

#### MANNAR THIRUMALAI NAICKER COLLEGE (Autonomous) DEPARTMENT OF MICROBIOLOGY (For those who joined in 2019-2020 and after)

## **CERTIFICATE COURSE**

#### Subject code: 21CMBC21

#### **Course title:Biofertilizer Production**

#### **Course outcomes**

On successful completion of the course, the learners should be able to

**CO1**: To describe about the importance of biofertilizers and biopesticides.

CO2: To identify bacterial, algal and fungal biofertilizer.

**CO3:**To assess the quality control of biofertilizers.

**CO4**: To distinguish symbiotic and non- symbiotic nitrogen fixers.

C05: To determine quality control of biofertilizers.

#### UNIT – I -Bacterial biofertilizer

Biofertilizer: Isolation, Characterization, Mass inoculam production - *Rhizobium*, *Azotobacter*, *Azopirillum* and *Frankiia*.

#### UNIT –II-Algal and Fungal biofertilizer

Algal biofertilizer Mass inoculam production - Blue green algae- *Azolla* – Importance; Fungal biofertilizers Mass inoculam production - Mycorrhizae – ecto and endomycorrhiza.

#### UNIT-III-Phosphate solubilizing microorganisms

Phosphate solubilizing microbes Mass inoculam production – phosphobacteria; Phosphate solubilization mechanism.

#### **UNIT - IV-Biopesticides production**

Biopesticides Mass inoculam production – Bacillus thuringiensis and Trichoderma viride; Biosafety.

#### **UNIT - V- Quality control and applications**

Carier based inoculants - Quality control of biofertilizers - Methods of biofertilizer applications, Agronomic importance.

#### **Reference books:**

- 1. Subba Rao N.S. 1995, Soil microorganisms and plant growth, Oxford and IBH publishing Co. Pvt. Ltd,NewDelhi.
- 2. Mahendra K. Rai. 2005, Hand book of Microbial biofertilizers, The Haworth Press, Inc. New York.
- 3. Kannaiyan S. 2003, Bioetchnology of Biofertilizers, CHIPS, Texas.

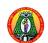

Hours:45

Credit:1